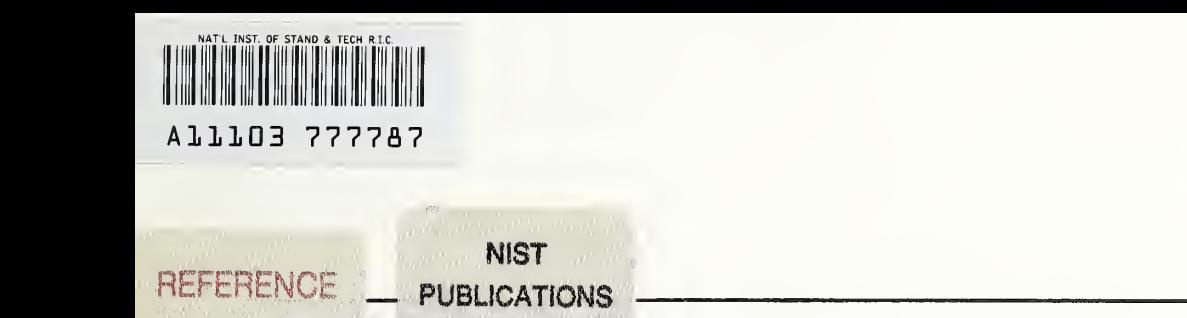

**NISTIR 4825** 

# **Analyzing Strategies for Eliminating Flame** Blow-down Occurring in the Navy's 19F4 **Fire Fighting Trainer**

Glenn P. Forney William D. Davis

 $0<sup>C</sup>$ **United States Department of Commerce**<br>Technology Administration<br>National Institute of Standards and Technology JISI 100 .U56 4825 1992

# **NISTIR 4825**

 $x_i^i$  index

Analyzing Strategies for Eliminating Flame Blow-down Occurring in the Navy's 19F4 Fire Fighting Trainer

Glenn P. Forney William D. Davis

Building and Fire Research Laboratory Gaithersburg, MD <sup>20899</sup>

May 1992

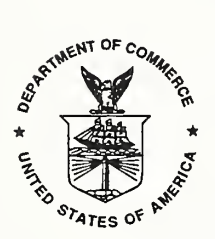

U.S. Department of Commerce Barbara Hackman Franklin, Secretary Technology Administration Robert M. White, Under Secretary for Technology National Institute of Standards and Technology John W. Lyons, Director

## Contents

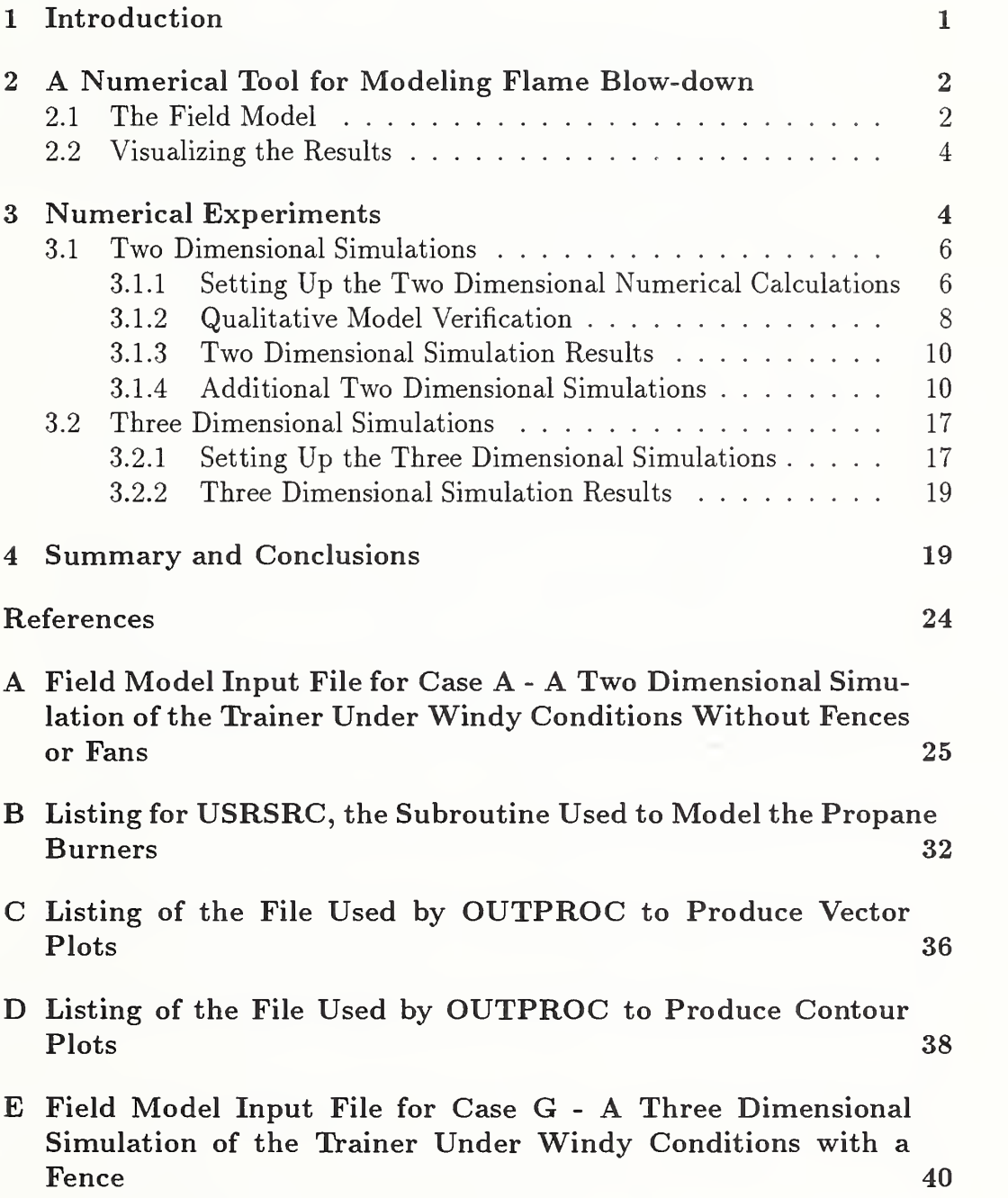

# List of Figures

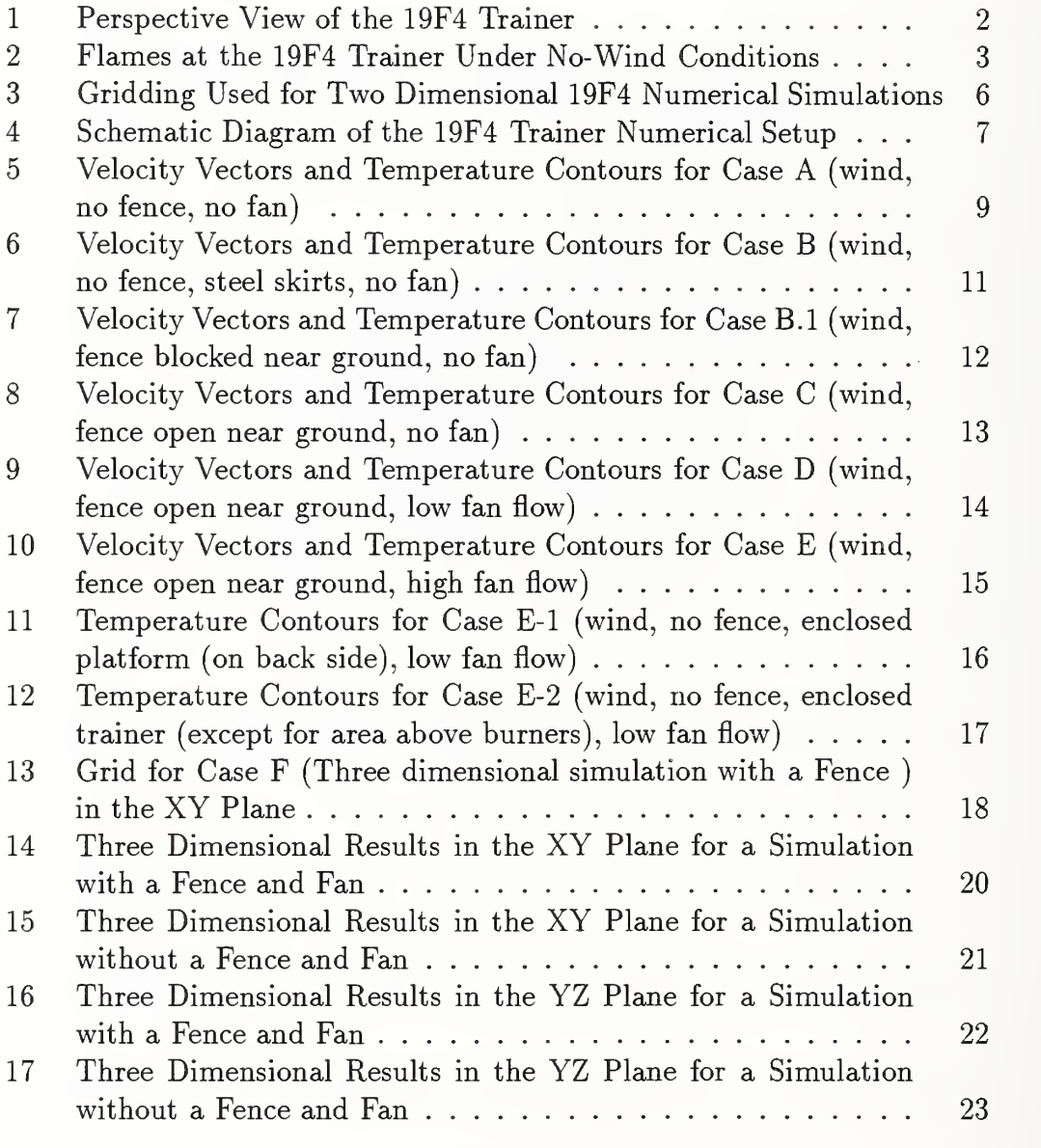

# List of Tables

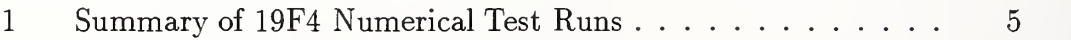

# Analyzing Strategies For Eliminating Flame Blow-down Occurring in the Navy's 19F4 Fire Fighting Trainer

Glenn P. Forney\* William D. Davis<sup>†</sup>

#### Abstract

This report documents a series of numerical experiments performed to analyze strategies for eliminating flame that is blown down below the elevated platform of the Navy's 19F4 fire fighting trainer. The first strategy involves the use of a fence in the way fences are used as tennis court wind breaks. The second strategy involves the use of fans to pressurize the space below the platform. Numerical simulations were performed for various fence heights, fence distances from the platform and fan volume flow rates. These tests confirmed that flame blow-down occurs when no action is taken to prevent it and predicted that blowdown will be reduced with the use of a fence and a fan.

### 1 Introduction

The Navy's 19F4 fire fighting trainer accurately simulates a real jet pool fire [1]. As illustrated in Figures <sup>1</sup> and 2, the trainer consists of an elevated platform with a central region consisting of steel grating below which are located propane burners. The release of propane is regulated so that under normal conditions (light or no wind) flame heights of 2.5 to 3 meters (8 to 10 feet) are attained. However, under moderate and heavy wind, the flames are blown into the space below the steel grating.

<sup>\*</sup> Building and Fire Research Laboratory, National Institute of Standards and Technology, Gaithersburg, MD 20899, U.S.A. (gpfrn@cfr6.cfr.nist.gov).

<sup>t</sup> Building and Fire Research Laboratory, National Institute of Standards and Technology, Gaithersburg, MD 20899, U.S.A. (wdavisQcfr6.cfr.nist.gov).

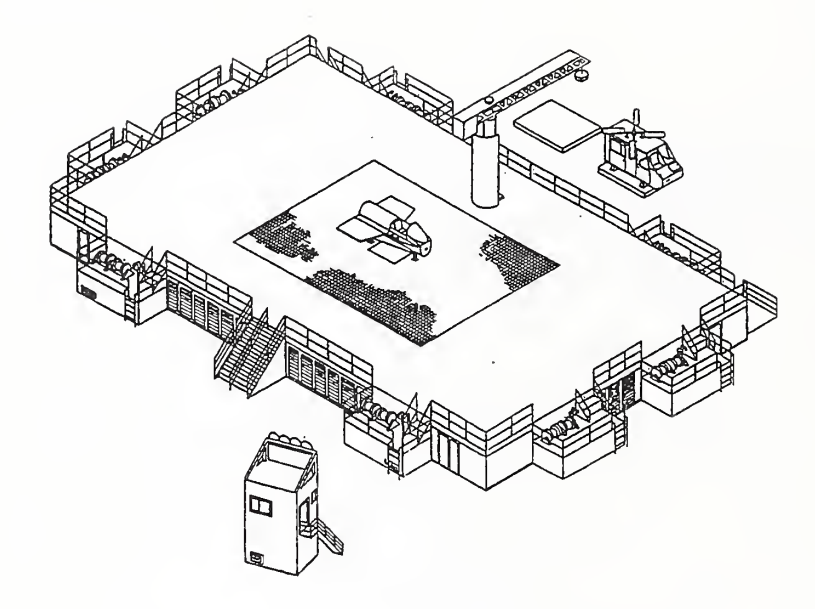

Figure 1: Perspective View of the 19F4 Trainer

The purpose of this report is to document a series of numerical experiments performed to analyze strategies for eliminating this blow-down. The first strat egy involves the use of a fence in the way fences are used as tennis court wind breaks. The second strategy involves pressurizing the space below the grating using fans. Numerical simulations were performed for various fence heights, fence distances from the platform and fan flow rates. As will be discussed in more detail, these simulations confirmed that flame blow-down occurs when no action is taken to prevent it. Further numerical experiments predicted that the blow-down will be reduced with the use of a fence and a fan.

## <sup>2</sup> A Numerical Tool for Modeling Flame Blowdown

### 2.1 The Field Model

Release 2.3.2 of FLOW3D was used to perform the numerical simulations described in this report. This field model has been previously applied to model the fire at the King's Cross underground station [2]. Of interest here is that

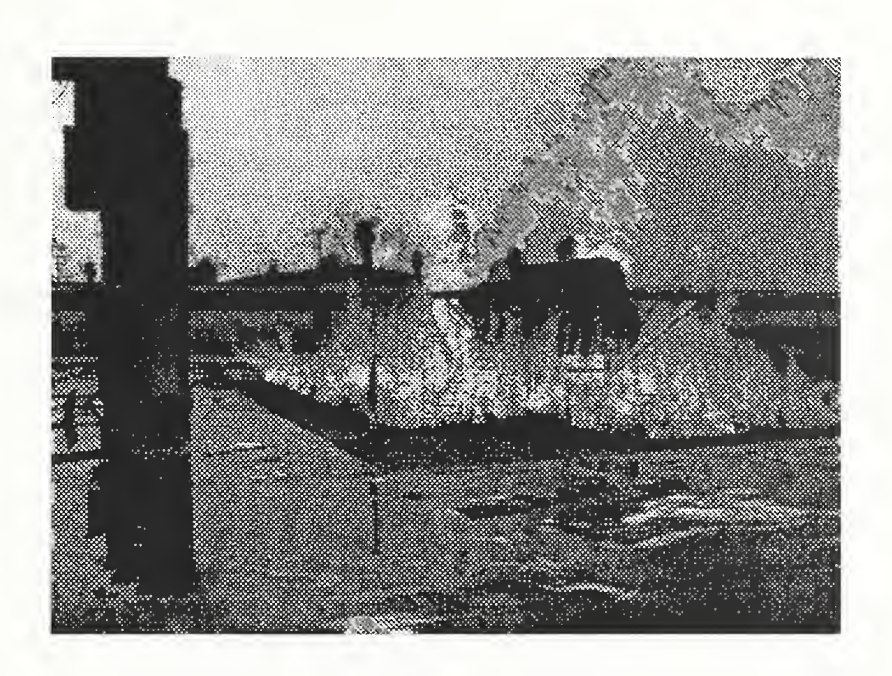

Figure 2: Flames at the 19F4 Trainer Under No-Wind Conditions

it predicted unexpected flow patterns<sup>1</sup> which were subsequently verified with  $1/3$  scale fire experiments [3]. The field model was also successfully applied to two well instrumented full scale room experiments [4].

This model has been developed over a period of roughly a decade at Harwell Laboratories. The field model solves the three dimensional form of the equations for conservation of mass, momentum, and energy and the  $k-\epsilon$  model is used to model turbulence. The required physical parameters for these equations include the fluid density, pressure, specific heat at constant pressure, acceleration of gravity, thermal conductivity and molecular viscosity.

The physical setups for the numerical experiments were as follows. It was assumed that the fluid was air and that it was fully compressible. Turbulence was modeled using the  $k - \epsilon$  model and included the default treatment of the boundary layer near the ground, fence and trainer platform. The platform and the fence were assumed to be adiabatic. Radiation effects were not included in the calculation.

A rectangular, non-uniform grid was used to model each experiment. All terms in the equations except for the advection terms were discretized in space using second-order centered differencing. A number of discretization schemes

<sup>&</sup>lt;sup>1</sup>The field model predicted flow along the base of the escalator rather than vertical flow towards the ceiling

were available for modeling the advection terms. For this work, the upwind differencing scheme was used. The equations were advanced in time using a fully implicit backward difference procedure.

### 2.2 Visualizing the Results

The field modeling software package, FL0W3D, includes three output graphics programs used to visualize the simulation results: OUTPROC, TRAN, and SURF3D. Each program was used during the course of the work described in this report, though only the results from OUTPROC are presented here.

OUTPROC, produces contour and velocity vector plots. A velocity vector plot consists of a sequence of arrows where the length and direction of the arrow indicates the speed and direction of the wind flow. The color of the arrow indicates the temperature of the flow. However, the velocity vector plots are only reproduced in black and white for this report. The contour plots indicate lines (the contour) of equal temperature. The files used by OUTPROC toproduce the plots in this report are listed in Appendices B and C.

TRAN, provides a two dimensional animation of the time evolution of a designated variable on the grid. Each node point on the grid is given a color representing the magnitude of the variable at that node. The program displays the variable values at each timestep.

SURF3D, provides a three dimensional visualization of the surface boundaries (hence the name SURF3D) at one particular time for the grid used in the calculation. Several variables such as temperature or pressure may be displayed on the grid boundaries using a color representation for the variable's magnitude. The grid may be expanded, rotated, or translated and the user has the option to move within the grid boundaries to observe the internal structure of the grid surfaces. SURF3D also makes it easier to verify that boundaries, the fence and the platform for example, are set up correctly.

## 3 Numerical Experiments

Several two and three dimensional numerical simulations were performed as summarized in Table 1. The bulk of the work was done using two dimensions due to the long computer run times (24 hours for 3-d, 2.5 hours for 2-d) required for the 3-d simulations. Several 3-d runs were made however in order to verify the results of the 2-d simulations.

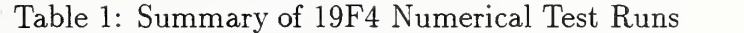

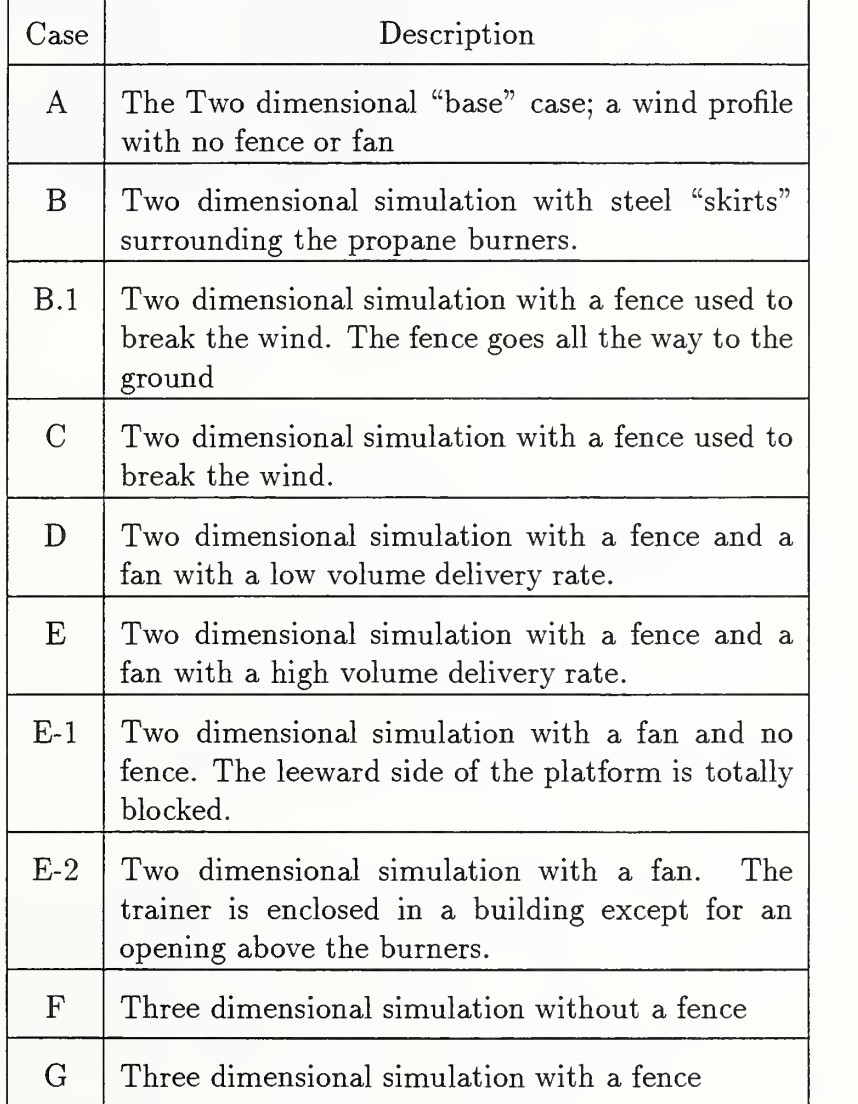

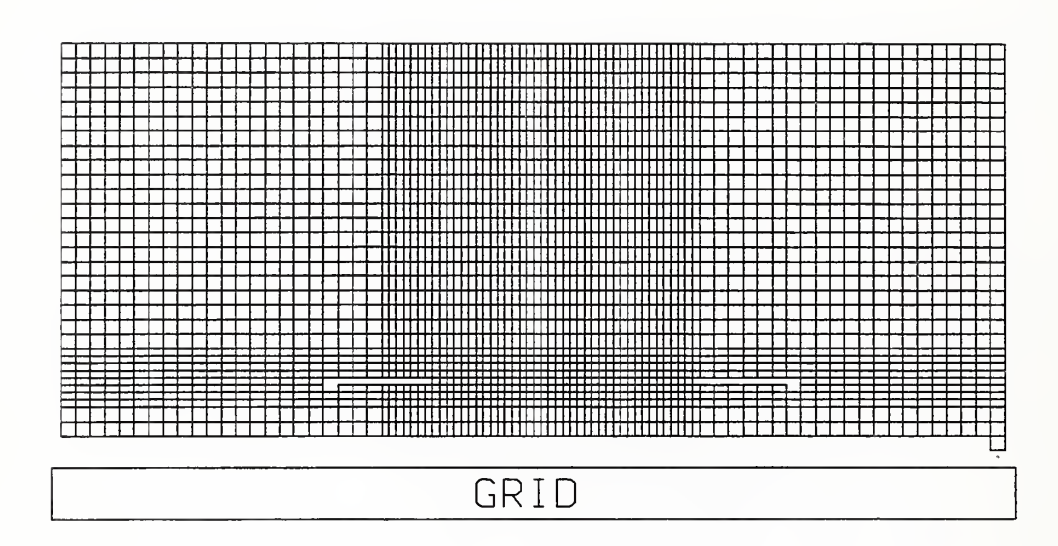

Figure 3: Gridding Used for Two Dimensional 19F4 Numerical Simulations

### 3.1 Two Dimensional Simulations

#### 3.1.1 Setting Up the Two Dimensional Numerical Calculations

This section will provide some details of how the 19F4 trainer was modeled in 2 dimensions using the field model. Four components of the trainer model are the wind, the fire, the fence and the fan. Another important aspect of the model is the gridding; how the region around the trainer was discretized into a collection of control volumes.

Setting Up the Grid Used by the Field Model There is <sup>a</sup> tradeoff between the size or coarsness of the grid and the computer time required to run the resulting simulation. The finer the grid the more precise the simulation but at an increase in run time cost. The grid used for case A is shown in Figure 3. A schematic of the numerical setup is illustrated in Figure 4. Cases B through E use the same grid except for blockages defined to model the steel curtain in Case B and a fence in cases C, D and E. A grid with  $87 \times 32 \times 3$ cells was used to model the trainer and the fence. The cells near the fire were of size 0.3 m  $\times$  0.3 m (1 foot  $\times$  1 foot). It was felt that this was the most important region in the simulation. The run-file used by the field model for Case A is given in Appendix A.

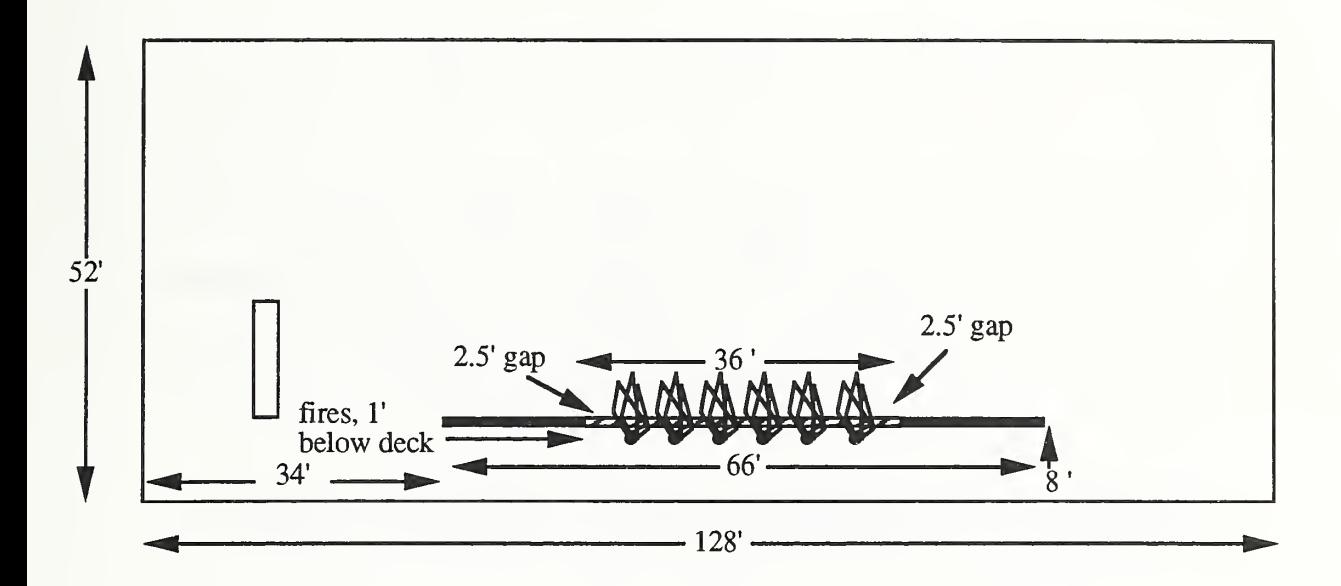

Figure 4: Schematic Diagram of the 19F4 Trainer Numerical Setup

Modeling the Wind The wind was assumed to be steady. The variation of wind velocity with height was modeled using a standard power law [5, <sup>6</sup>],

$$
v(z) = v_{ref} \left(\frac{z}{z_{ref}}\right)^{.14} \tag{1}
$$

where  $v(z)$  is the velocity of the wind at height  $z$  and  $v_{ref}$  is the velocity at a reference height  $z_{ref}$ . The reference velocity was chosen to be 7.62 m/s (15) knots) at a reference elevation of  $5.5$  m<sup>2</sup> (18 feet).

Modeling the Fire The fire was modeled as an "electric" heater. Approximately 10<sup>6</sup> W/cell was released in grid cells located below the platform. Referring to Figure 4, the heat was released in two rows of cells located below the platform. These cells correspond to the location of the propane burners. This was accomplished by the Fortran subroutine USRSRC which is listed in Appendix B.

The results described for the 2-d simulations in this report are at ten sec onds into the burn. The heat source simulating the burner was turned on at time zero. Based on numerical calculations for ten seconds into the burn, the simulations had reached approximate steady state.

 $23 \text{ m}$  (10 feet) above the platform which in turn is 2.5 m (8 feet) above the ground

Modeling the Fence and Training Platform The fence was modeled using the INLET boundary condition capability provided by the held model. The field model allows a quantity (velocity of air in this case) of a material absorbed or emitted at a boundary to be specihed by a user. The permeability of the fence was modeled by allowing a portion of the wind velocity  $(.5 \text{ m/s})$ to pass through. Figure 4 illustrates the size and location of the fence in relation to the training platform. This configuration was used for the numerical simulations reported in this report. The fence was 6.1 m (20 feet) tall with the bottom 2.4 m (8 feet) open. The training platform was modeled by specifying one row of cells 2.4 m (8 feet) off the ground as solid blockages. The distance between the platform and the fence was modeled as 5.5 m (18 feet).

Modeling the Fan The fan was modeled by prescribing the volume how rate at the boundary below the 19F4 trainer platform. The velocity of the flow was set so that the volume flow rate was  $15 \text{ m}^3/\text{s}$  (32,000 cfm) for Case D and 60  $\mathrm{m}^3/\mathrm{s}$  (130,000 cfm) for Case E. The cross-sectional area for the flow inlet was approximately 229  $m^2$  so a vertical velocity of .067 m/s for Case D and .269 m/s for Case E was specihed in the held model input hie.

#### 3.1.2 Qualitative Model Verification

A qualitative assessment of the held model for modeling flame blow-down was made by comparing known trainer scenarios with corresponding simulation results. A quantitative comparison was not possible due to the lack of wind velocity and temperature measurements at various locations around the 19F4 trainer.

The field model predicts the presence of flame blow-down under windy conditions. Figure 5 shows the velocity held of the wind and the temperature contours for this case. The temperature contours in Figures 5,  $7, \dots, 10$  range from <sup>350</sup> K to <sup>650</sup> K in increments of <sup>50</sup> K. Note the slight dipping of the arrows in the central region where the hre is located. Also note that the arrows abvoe the deck are parallel to the deck.

The held model can be compared to a second physical scenario involving the trainer. A set of steel "skirts" were attached to the perimeter in an attempt to reduce the hame blow-down. It was observed that the effect was quite the opposite. The flames were driven below the deck more forcefully than before. With the beneht of hindsight and the aid of the held model, it was determined that the steel skirt in the presence of the wind formed a low pressure zone on the leeward side (where the propane burners were located). This low pressure zone caused the flames to blow-down or to be sucked into this region. Both

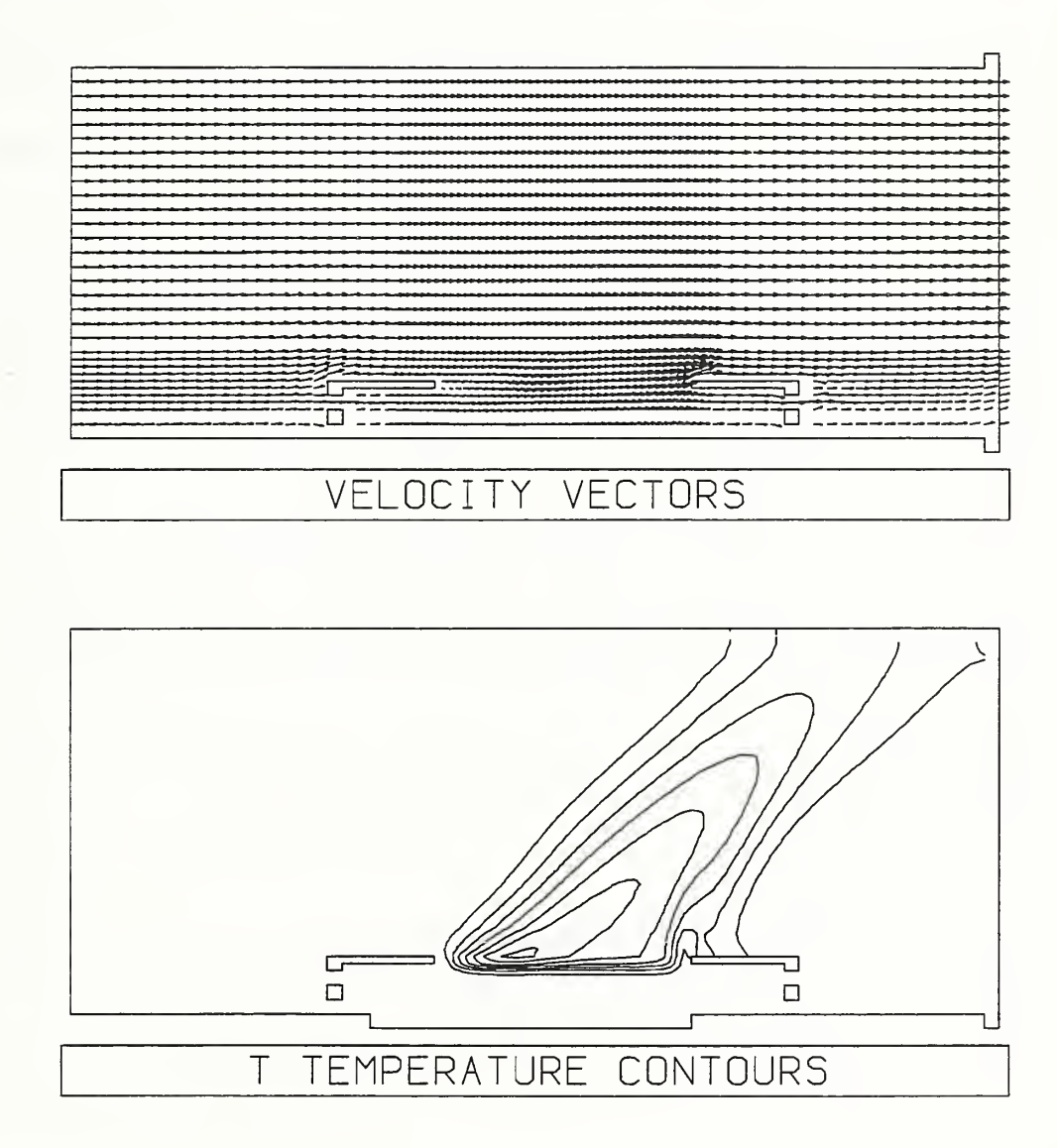

Figure 5: Velocity Vectors and Temperature Contours for Case A (wind, no fence, no fan)

plots in Figure 6 illustrate this. Note that in Figure 6 the presence of downward pointing arrows more extreme than in Figure 5. Also the central region of hot gas as illustrated in the contour plot in Figure 6 is farther below the deck than the corresponding region in Figure 5.

With the success of these two simulations, it was felt that the field model could analyze strategies for reducing the flame blow-down.

#### 3.1.3 Two Dimensional Simulation Results

Four scenarios for reducing flame blow-down are discussed. The first two cases (cases B.l and C) involve the presence of a permeable fence. This could consist of a tall fence covered with slats or some type of mesh screening. The fence in Case B.l extends all the way to the ground while the fence in Case C is open at the bottom 2.4 m (8 feet). The third and fourth cases (cases D and E) involve the use of a fan in conjunction with the same fence as used in Case C.

Figure 7 illustrates the importance of having a fence that is open near the ground. The solid blockage in the fence near the ground forces all the air to go over the top of the fence resulting in a low pressure zone. As a consequence, the flame is drawn towards the fence. Figure 8 illustrates the simulation results for Case C (fence without a fan). Note in Figure <sup>8</sup> the absence of downward pointing arrows in the region where the propane burners are located. Also note the presence of a circulation pattern slightly above the platform on the left side of the trainer. If this pattern were above the fire which could occur if the fence is too close to the platform then flame blow-down would occur. The central region of hot flame in the contour plot in Figure 8 is higher than the corresponding region in Figures 5 or 6.

Figure 9 illustrates the results of Case D; a fence and low fan flow. The central temperature contour in Figure 9 is farther above the deck than the corresponding contour in Figure 8.

Figure 10 illustrates the results for Case E; a fence and high fan flow. The elevation of temperature contour in Figure 10 is even farther above the deck than in Figure 9.

#### 3.1.4 Additional Two Dimensional Simulations

Two additional geometries were investigated as possible solutions to the blowdown problem. The first geometry excluded the fence but kept the fan and enclosed the back area beneath the deck at the downwind end of the deck. For this case, the fan flow rate was 15 m<sup>3</sup>/s (32,000 cfm). The temperature

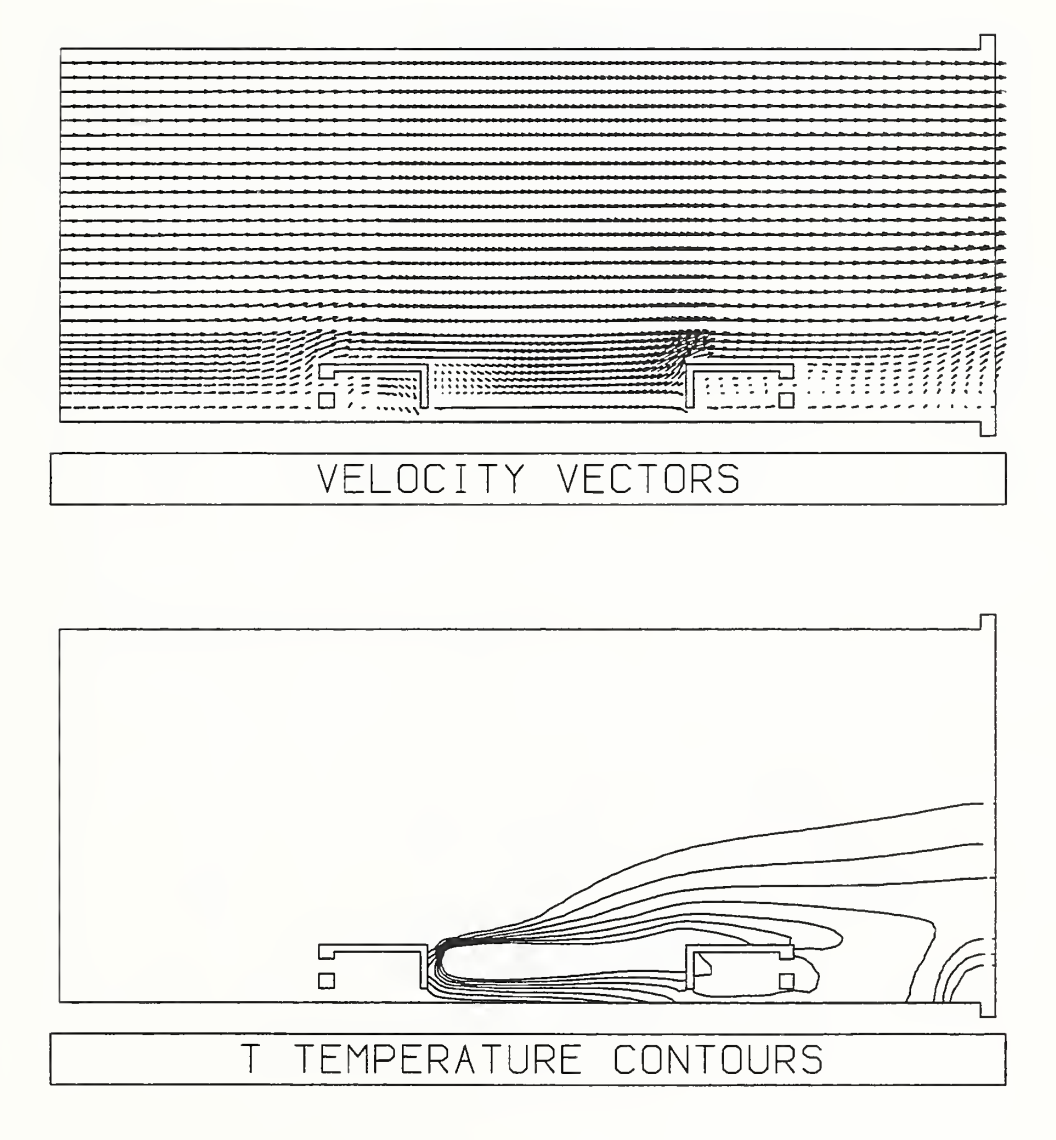

Figure 6: Velocity Vectors and Temperature Contours for Case B (wind, no fence, steel skirts, no fan)

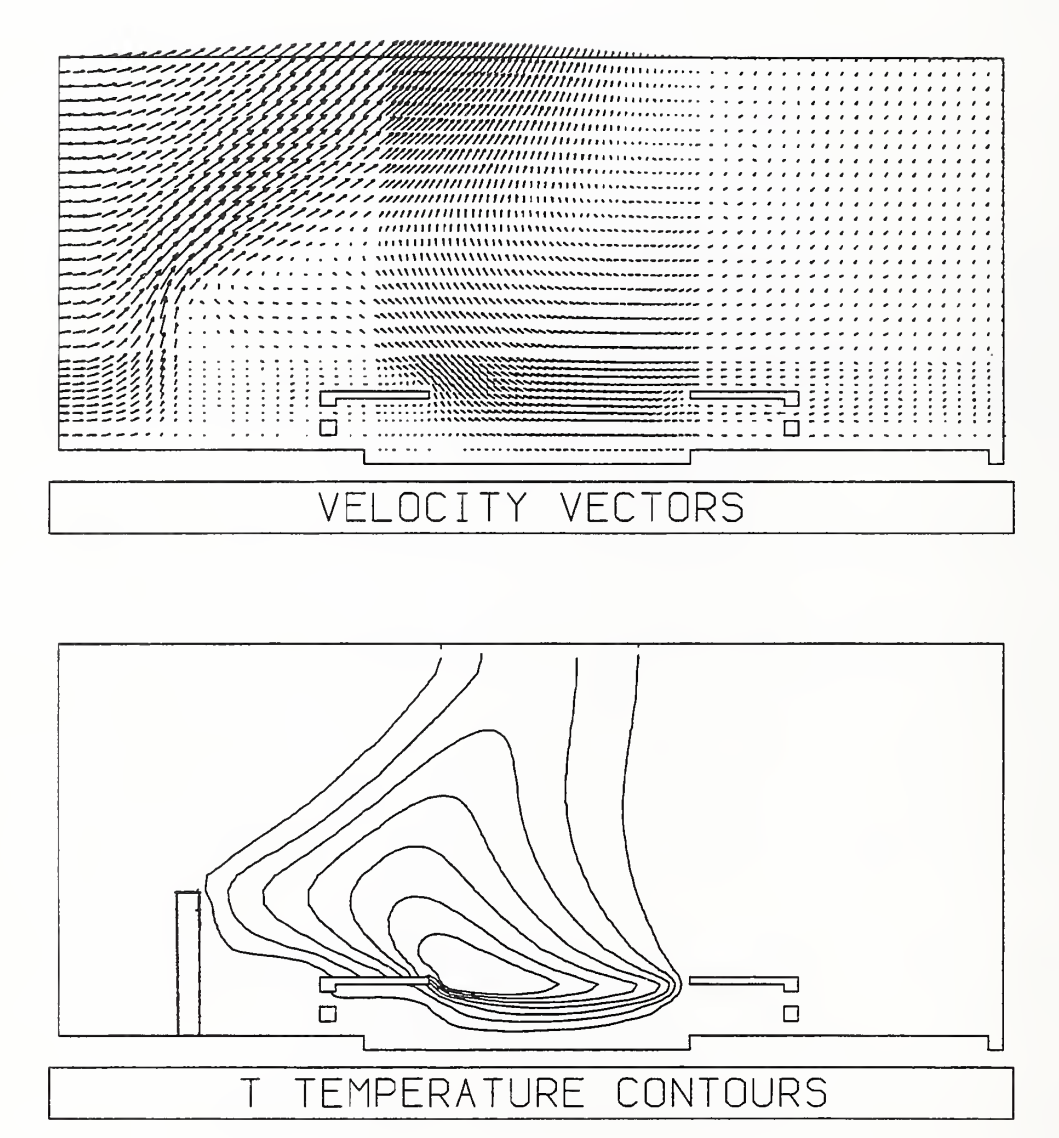

Figure 7: Velocity Vectors and Temperature Contours for Case B.l (wind, fence blocked near ground, no fan)

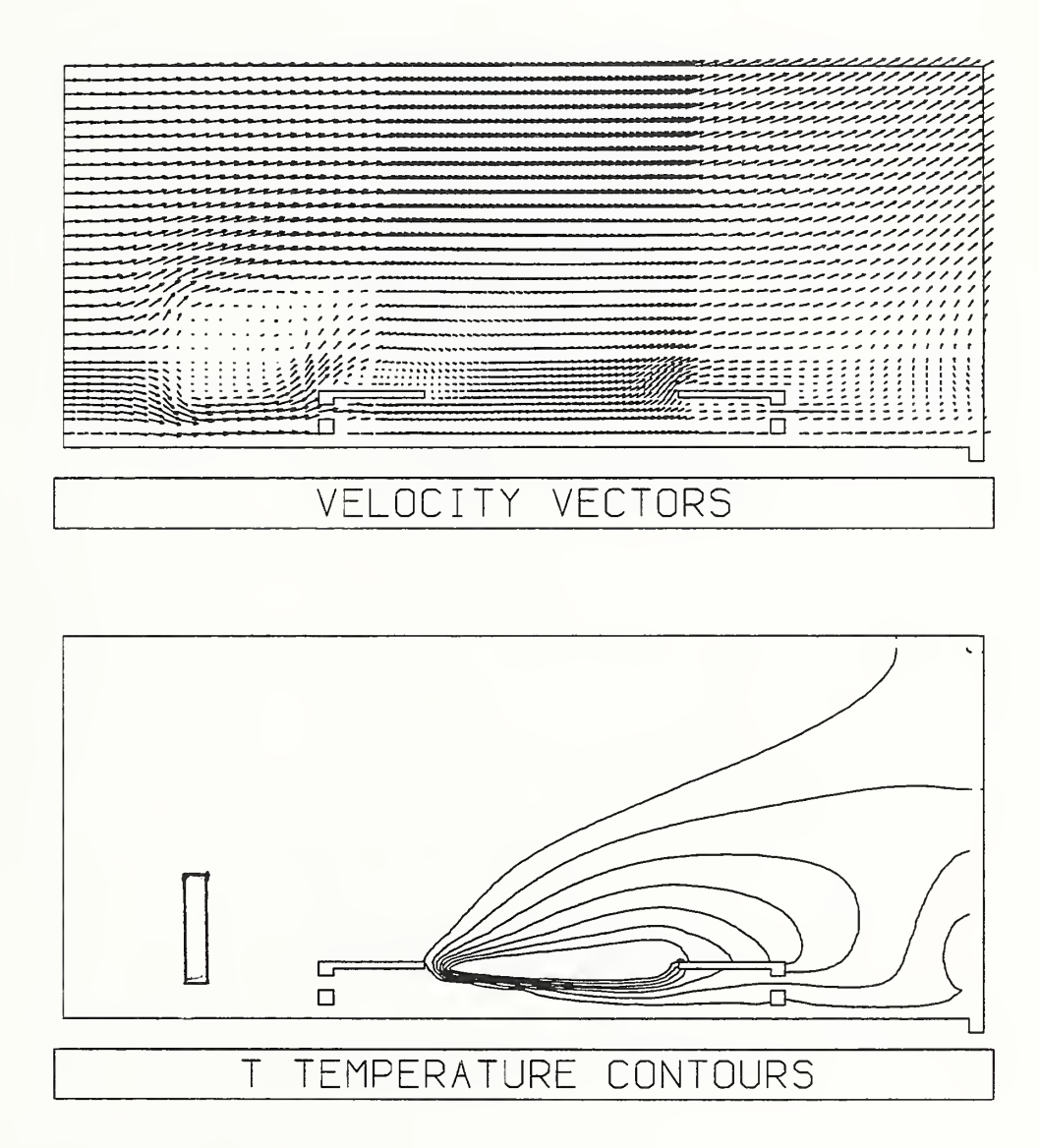

Figure 8: Velocity Vectors and Temperature Contours for Case C (wind, fence open near ground, no fan)

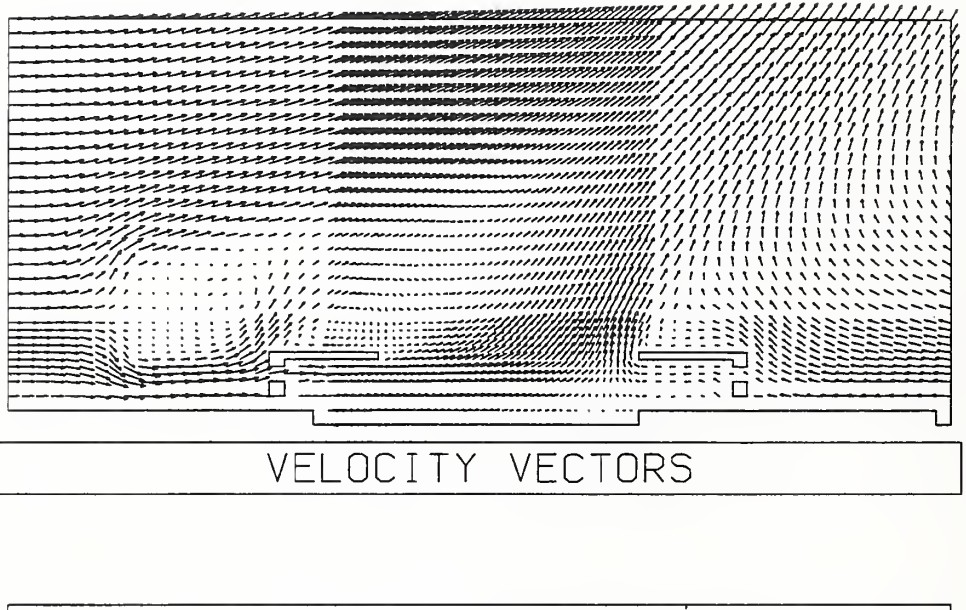

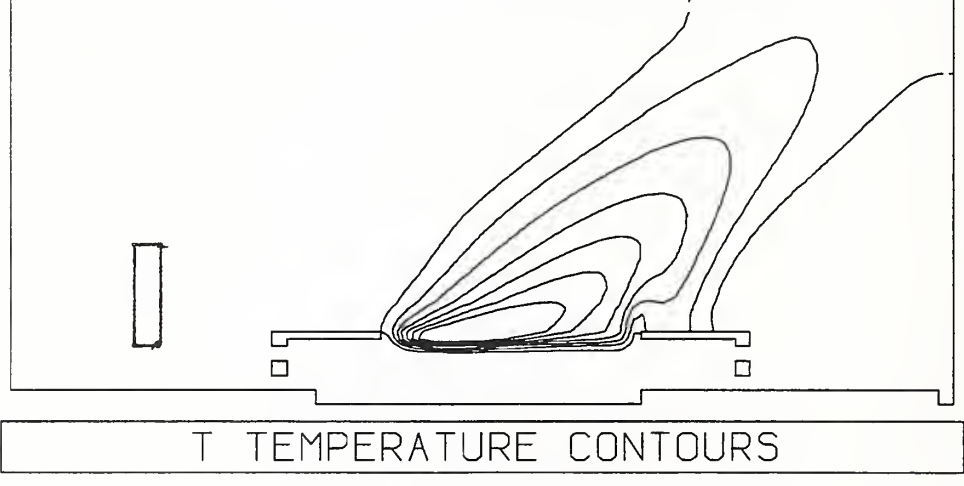

Figure 9: Velocity Vectors and Temperature Contours for Case D (wind, fence open near ground, low fan flow)

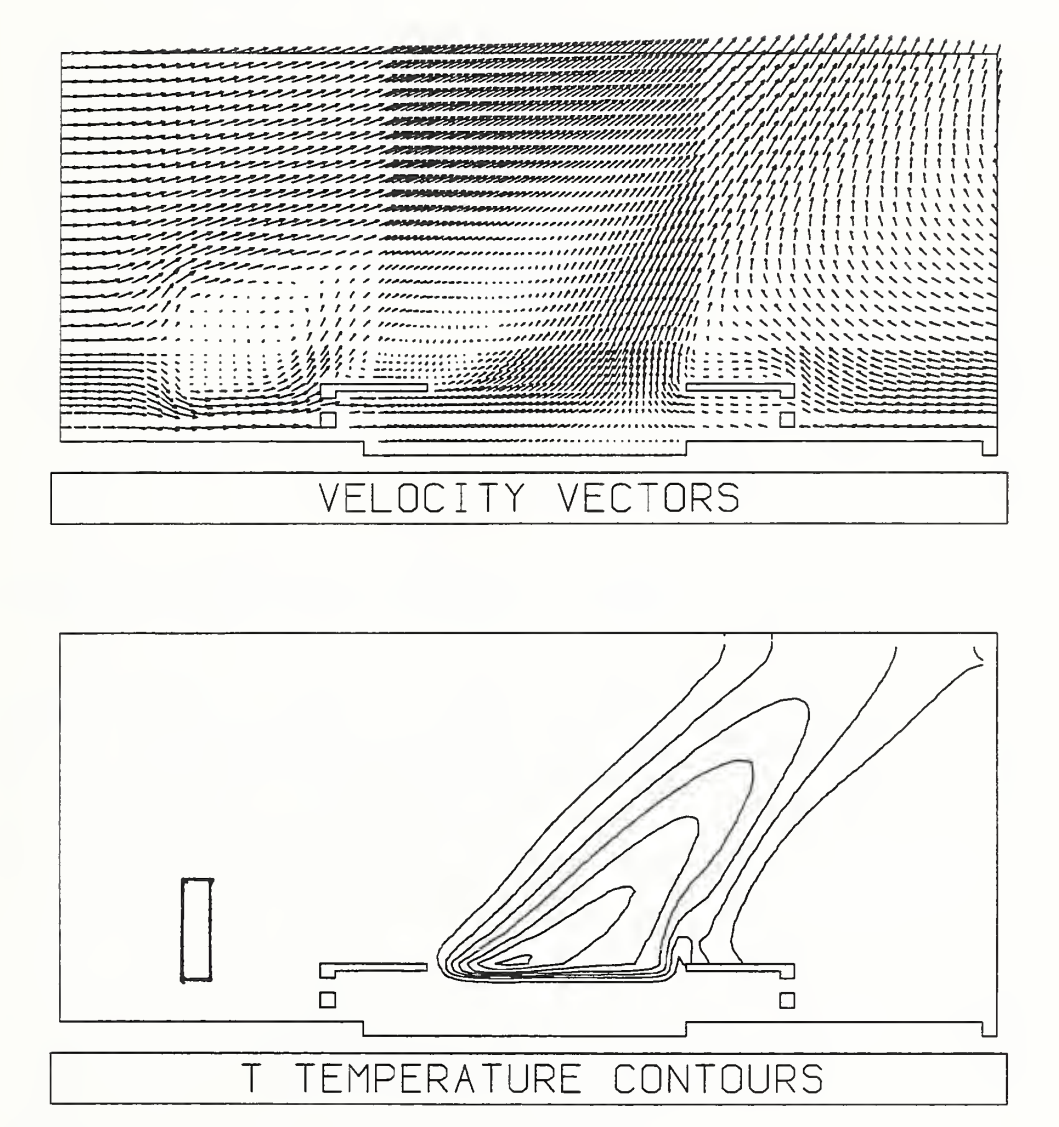

Figure 10: Velocity Vectors and Temperature Contours for Case E (wind, fence open near ground, high fan flow)

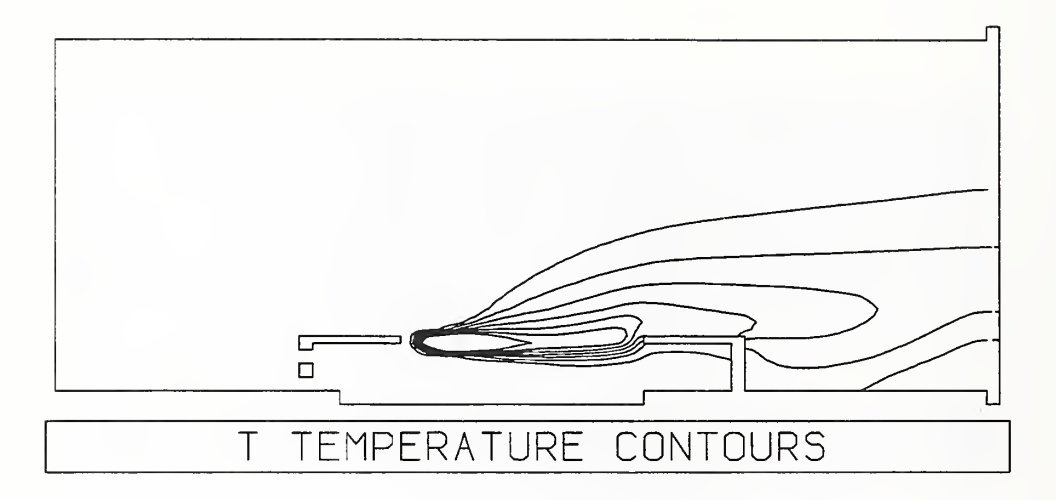

Figure 11: Temperature Contours for Case E-l (wind, no fence, enclosed platform (on back side), low fan flow)

profile for this simulation is given in Figure 11. The temperature profiles range from <sup>350</sup> K to <sup>650</sup> K in increments of <sup>50</sup> K. As can be seen, as long as the wind is blowing straight into the enclosed deck space, this geometry can be reasonably effective in preventing hot gas from flowing beneath the deck. For wind conditions at an angle to the back of the deck, this geometry will probably not produce the necessary pressure gradient to prevent hot gas from flowing beneath the deck.

The second geometry consisted of enclosing the deck except for an opening directly over the open fire area. The ceiling of this enclosure was located 5.2 m (17 feet) above the deck surface. The temperature profile for this simulation is given in Figure 12. Enclosing the back portion of the deck and putting a partial roof on the deck traps the high temperature gas inside the enclosure and forces some of this gas underneath the deck. Based on this simulation and other simulations with enclosures downwind of the burners, geometry which constricts the flow downstream of the fire should be avoided.

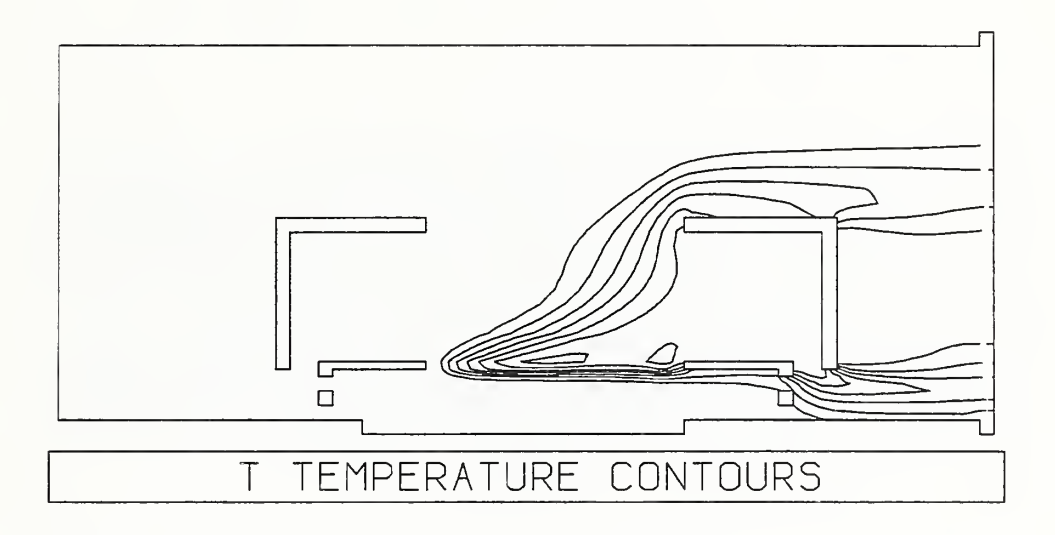

Figure 12: Temperature Contours for Case E-2 (wind, no fence, enclosed trainer (except for area above burners), low fan flow)

### 3.2 Three Dimensional Simulations

#### 3.2.1 Setting Up the Three Dimensional Simulations

The effect of wind blowing at an angle to the fence was studied using a three dimensional simulation of the 19F4 trainer. The problem was set up in the following manner. A grid of  $45 \times 32 \times 38$  was used to model the trainer and fence. The grid size was kept constant at  $1.2 \text{ m}$  (4 feet) in both horizontal (X and Z) directions. Vertically  $(Y)$ , the grid size was 0.6 m (2 feet) for the first 1.2 m (4 feet) above the ground, 0.3 m (1 foot) for the next 2.4 m (8 feet), and 0.6 m (2 feet) for the next 12.2 m (40 feet). The boundary conditions consisted of inlets, which supplied the wind, on two adjacent sides of the grid and outlets on the other two sides and top of the grid. The bottom of the calculational grid (the ground) was impervious to flow. The fence surrounded two sides of the trainer, began at deck level, and extended to <sup>a</sup> height of 4.6 m (15 feet) above the deck. The fence was located 4.9 m (16 feet) from the edge of the deck in both horizontal directions and had <sup>a</sup> thickness of one grid or 1.2 m (4 feet). The deck had <sup>a</sup> thickness of <sup>3</sup> m (1 foot). The propane burners were simulated using a uniform heat release of  $13600\;\mathrm{W/m^2}$   $(146000\;\mathrm{W/ft^2})$  over an area of  $13.4 \times 8.5$  m  $(44 \times 28$  feet) feet centered in an opening of  $52 \times 36$  grids

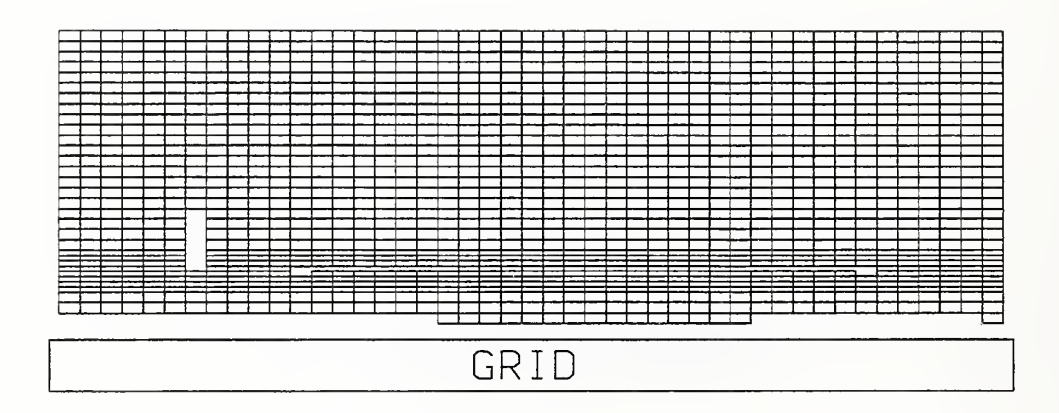

Figure 13: Grid for Case F (Three dimensional simulation with a Fence ) in the XY Plane

at <sup>a</sup> height of .6 m (2 feet) below the deck surface. Underneath the opening at ground level, the flow rate of the pressurization fan was  $15 \text{ m}^3/\text{s}$  (32,000 cfm). This was simulated using a vertical forced flow of velocity 0.06725 m/s covering an area of  $20.1 \times 13.4$  (66  $\times$  44 feet) and centered on the opening in the trainer platform. Obstructions beneath the deck were simulated using solid blockages, each 0.3 m (1 foot) thick, located on the perimeter of the deck at 0.3 m (1 foot) below the deck and at 1.2 m (4 feet) below the deck. Figure <sup>13</sup> shows the grid in the XY plane with <sup>a</sup> fence. As seen in this Figure, the gridding used is coarser and does not encompass as large an area as the grid used for the 2-d simulations, illustrated in Figure 3.

The steady wind profile as a function of height was identical to the two dimensional calculations. The wind direction was changed such that the wind blew at an angle of forty-five degrees with respect to either of the fence surfaces.

The heat source simulating the burner was turned on at time zero. The results described for the 3-d simulations in this report are at five seconds into the burn. Based on numerical calculations for ten seconds into the burn, the simulation had reached an approximate steady state value by five seconds.

#### 3.2.2 Three Dimensional Simulation Results

The 19F4 trainer was simulated in three dimensions both with fences and fans and without fences and fans for a single wind speed and direction. The results of the simulations are presented in Figures 14 through 17 as two dimensional slices showing temperature contours and velocity vectors in the XY and YZ planes. The temperature contours start at <sup>350</sup> K and increment at <sup>50</sup> K intervals reaching a maximum value of 650 K. The slices were positioned to be on the downwind side of the burners but still in the opening which would permit the fire location to be displayed on the slice. Looking first at the XY plane, the results of the simulation with the fence and fan is presented in Figure 14 while Figure 15 provides the results of the same simulation without the fence and fan. For the YZ plane, Figure <sup>16</sup> gives the results with the fence and fan and Figure 17 gives the results without the fence and fan. In both planes, the results clearly show that the combination of the fence and fans provided sufficient lift of the air flow to avoid high temperature air from flowing beneath the deck. The flow simulation for the three dimensional calculation does not have the detail of the two dimensional calculations owing to the necessity of choosing a coarser grid to do the simulation. In both the two and three dimensional calculations, the combination of the fence and fans should prevent flame blow-down with the unwanted flow of hot gas under the trainer deck.

### 4 Summary and Conclusions

A field model was used to analyze and evaluate strategies for eliminating flame blow-down. Several simulation runs were shown to agree qualitatively with known physical scenarios. The model then predicted that flame blow-down will be eliminated when a fence is used to block the wind and a fan is used to pressurize the space below. Three dimensional runs were made that showed that the direction of the wind was not a factor. These runs also verified that the 2-d and 3-d results were consistent. Many 2-d runs were made varying the location of the fence. The favorable effect of the fence was shown to be fairly insensitive to its distance from the platform over <sup>a</sup> range of 4.5 m to 7.5 m (15 to 25 feet).

The fence and fans were installed at the Treasure Island 19F4 training facility after these simulations were performed and worked as expected.

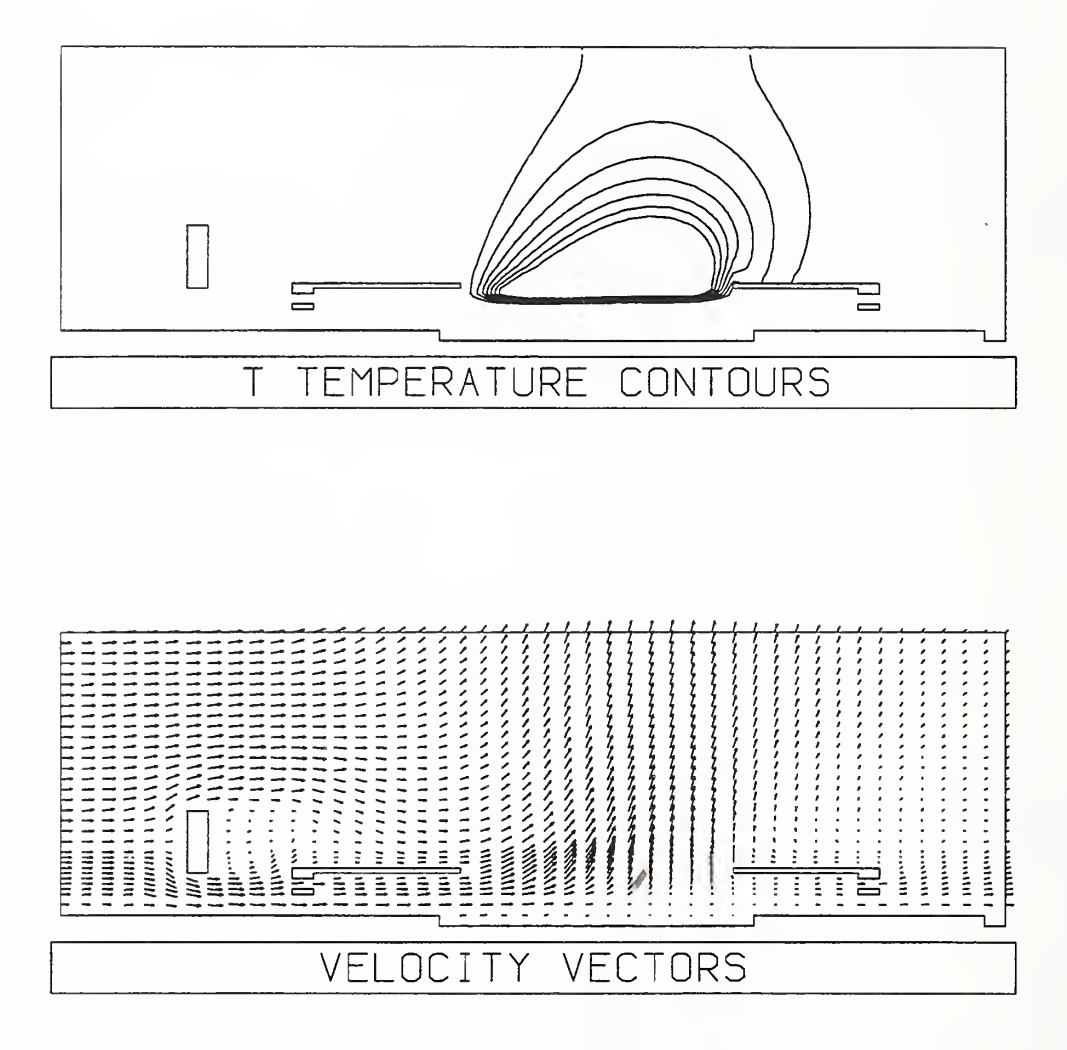

Figure 14: Three Dimensional Results in the XY Plane for <sup>a</sup> Simulation with a Fence and Fan

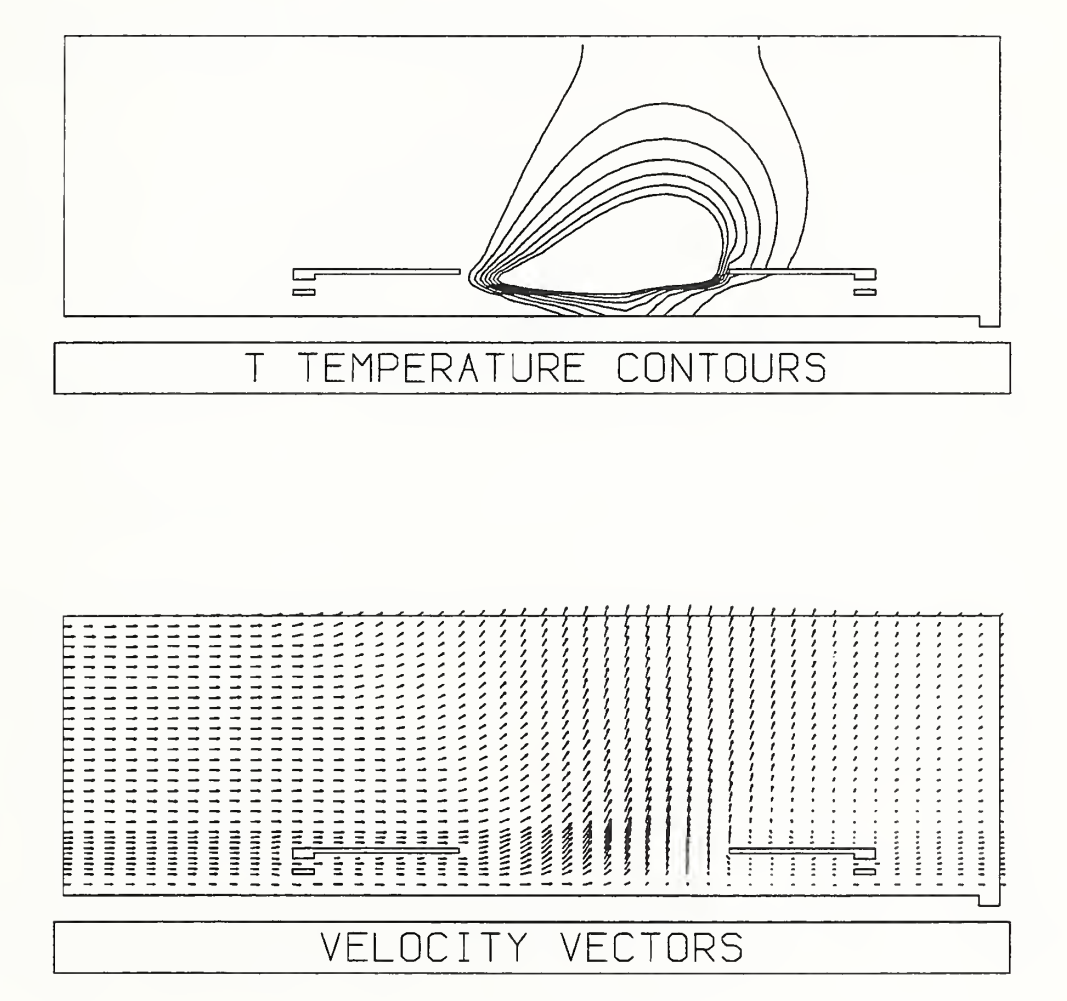

Figure 15: Three Dimensional Results in the XY Plane for <sup>a</sup> Simulation without a Fence and Fan

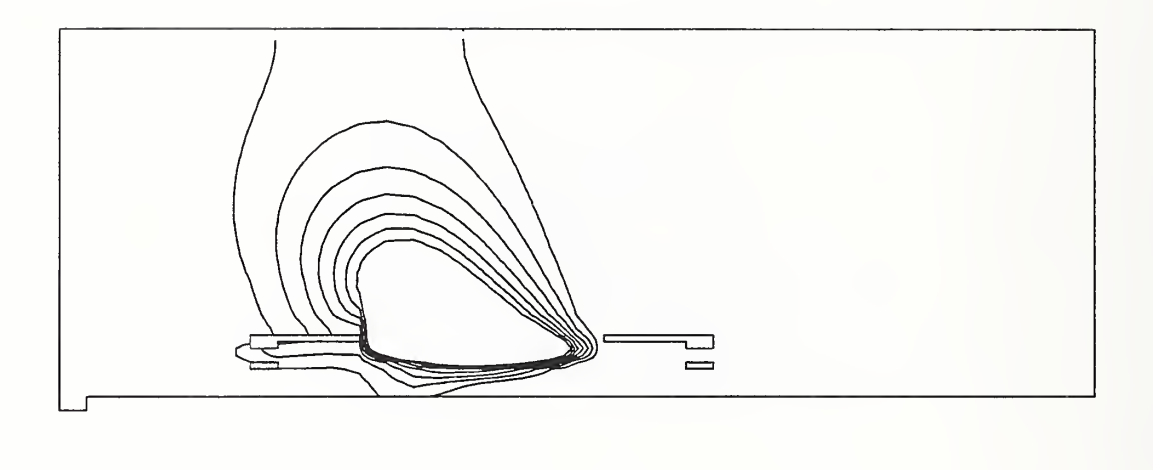

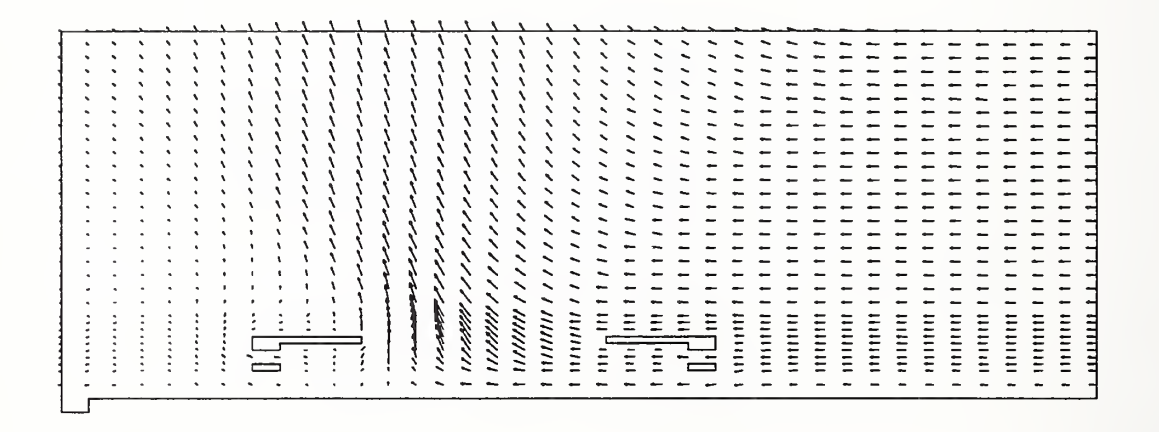

Figure 16: Three Dimensional Results in the YZ Plane for a Simulation with a Fence and Fan

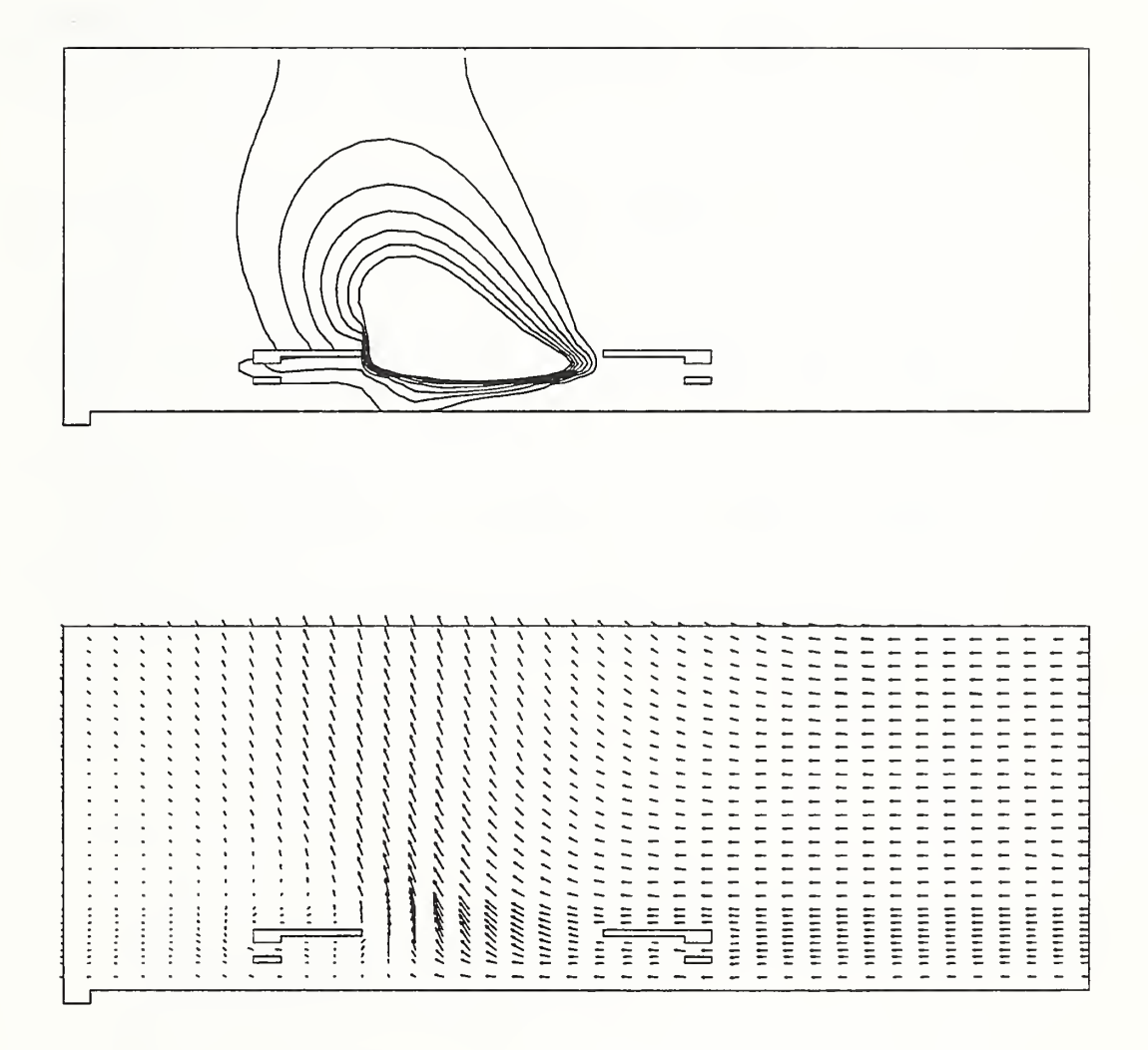

Figure 17: Three Dimensional Results in the YZ Plane for a Simulation without a Fence and Fan

## References

- [1] Robert Levine. Measurements on the 19f4 fire fighter trainer, letter report, 1991.
- [2] S. Simcox, N. S. Wilkes, and I.P. Jones. Computer simulation of the flows of hot gases from the fire at king's cross underground station. In Institution of Mechanical Engineers (IMechE) King's Cross Underground Fire: Fire Dynamics and the Organization of Safety, pages 19-25, London, England, 1989.
- [3] K. Moodie and S. F. Jagger. The technical investigation of the fire at london's king's cross underground station. J. of Fire Prot. Engr.,  $3:49-63$ , 1991.
- [4] William D. Davis, Glenn P. Forney, and John H. Klote. Field modeling of room fires. NISTIR 4673, National Institute of Standards and Technology, 1991.
- [5] John H. Klote. Design manual for smoke control systems. Technical Report 4551, National Institute of Standards and Technology, 1991.
- [6] American Society of Civil Engineers, New York. Minimum Design Loads for Buildings and Other Structures, July 1990. ASCE 7-88.

## A Field Model Input File for Case A - A Two Dimensional Simulation of the Trainer Under Windy Conditions Without Fences or Fans

```
»FL0W3D
 >>SET LIMITS
   #CALC
     NI=87:
     NJ=32
      NK=3;#ENDCALC
 NUMBER OF I POINTS #NI
 NUMBER OF J POINTS #NJ
  NUMBER
OF K POINTS #NK
 END
>>0PTI0NS
 CARTESIAN COORDINATES
 RECTANGULAR GRID
 TRANSIENT FLOW
 TEMPERATURE CALCULATION
 COMPRESSIBLE FLOW
 TURBULENT FLOW
 END
»M0DEL DATA
 >>GAS CONSTANTS
   TREF 297.
 »PHYSICAL PROPERTIES
   >>STANDARD FLUID
      ATR
      REFERENCE TEMPERATURE 24.
      BUOYANCY REFERENCE DENSITY 1.19
      GRAVITY VECTOR 0. -9.8 0.
      END
     »PHYSICAL CONSTANTS
      DEFAULT SOLID CONDUCTIVITY .0259
      END
     >>SET OPTIONS
       BUOYANCY
       TIME STEPS 100*. 10
```
/\* INITIAL TIME 100.00 \*/ END /\* >>SET INITIAL GUESS RESTORE VARIABLES LAST DUMP FILE  $END$  \*/ »DIFFERENCING SCHEME ALL EQUATIONS 'UPWIND' END >>SOLVER DATA »PROGRAM CONTROL MAXIMUM NUMBER OF ITERATIONS 30 OUTPUT MONITOR POINT 40 10 2 MASS SOURCE TOLERANCE 1.E-6 END >>NUMBER OF SWEEPS »MAXIMA U 10 V 10 K 20 EPSILON 20 P 50 END »MINIMA U 5 V 5 P 35 K 10 EPSILON 10 END >>UNDER RELAXATION FACTORS U .6 V .6 P .6 TE .6 ED .6 T .6

NSTEP 100

```
H .6
 /* FULL RESIDUAL PRINTING */
   END
  >>REDUCTION FACTORS
    U .1 V .1 P .01
    TE .1 ED .01
    T .1 H .1 END
>> CREATE GRID
/* >>REGION
   READ GRID FROM DUMPFILE */
 >>SIMPLE GRID
  X START 0.
  Y START 0. Z START 0.
    DX 21 * .61 44*.305 20*.61
     DY 2*. 61 8*. 305 20*. 605
     DZ 1*17.06
    END
>>MODEL TOPOLOGY
     »INLETS
       INLET LOCATIONS ( 1, 2,2)
1U VELOCITY ( 1, 2,2)
5.39
       T 297.
       END
     »INLETS
       INLET LOCATIONS ( 1, 3,2)
1U VELOCITY ( 1, 3,2)
6.28
       T 297.
       END
     »INLETS
       INLET LOCATIONS ( 1, 4,2)
1U VELOCITY (1, 4, 2) = 6.65T 297.
       END
     »INLETS
```

```
INLET LOCATIONS
( 1, 5,2) =
1U VELOCITY
  T 297.
  END
»INLETS
  INLET LOCATIONS
  U VELOCITY
  T 297.
  END
»INLETS
  INLET LOCATIONS
( 1, 7,2) =
1U VELOCITY
  T 297.
  END
»INLETS
  INLET LOCATIONS (1, 8, 2) = 1U VELOCITY
  T 297.
  END
»INLETS
  INLET LOCATIONS
( 1, 9,2) =
1U VELOCITY
 T 297.
 END
»INLETS
  INLET LOCATIONS (1, 10,2) = 1
 U VELOCITY
 T 297.
 END
»INLETS
 INLET LOCATIONS
 U VELOCITY
 T 297.
 END
»INLETS
  INLET LOCATIONS (1, 12, 2) = 1U VELOCITY
 T 297.
 END
»INLETS
 INLET LOCATIONS
 U VELOCITY
                    (1, 5, 2) = 6.83(1, 6, 2) = 1(1, 6, 2) = 7.00(1, 7, 2) = 7.14(1, 8, 2) = 7.27(1, 9, 2) = 7.38(1, 10, 2) = 7.49(1, 11, 2) = 1(1, 11, 2) = 7.58(1, 12, 2) = 7.71(1, 13, 2) = 1(1, 13, 2) = 7.87
```

```
T 297.
 END
»INLETS
  INLET LOGATIONS (1, 14, 2) = 1U VELOCITY
 T 297.
 END
>>INLETS
  INLET LOCATIONS
( 1, 15,2) = 1
  U VELOCITY
( 1, 15,2) = 8.13
 T 297.
 END
»INLETS
  INLET LOCATIONS
( 1, 16,2) = 1
 U VELOCITY
 T 297.
 END
»INLETS
  INLET LOCATIONS
( 1, 17,2) = 1
 U VELOCITY
 T 297.
 END
»INLETS
  INLET LOCATIONS
( 1, 18,2) = 1
 U VELOCITY
 T 297.
 END
»INLETS
  INLET LOCATIONS
( 1, 19,2) = 1
  U VELOCITY
  T 297.
 END
»INLETS
  INLET LOCATIONS (1, 20, 2) = 1U VELOCITY
  T 297.
  END
»INLETS
  INLET LOCATIONS (1, 21, 2) = 1U VELOCITY
  T 297.
  END
                  (1, 14, 2) = 8.00(1, 16, 2) = 8.25(1, 17, 2) = 8.35(1, 18, 2) = 8.45(1, 19, 2) = 8.54(1, 20, 2) = 8.63(1, 21, 2) = 8.71
```
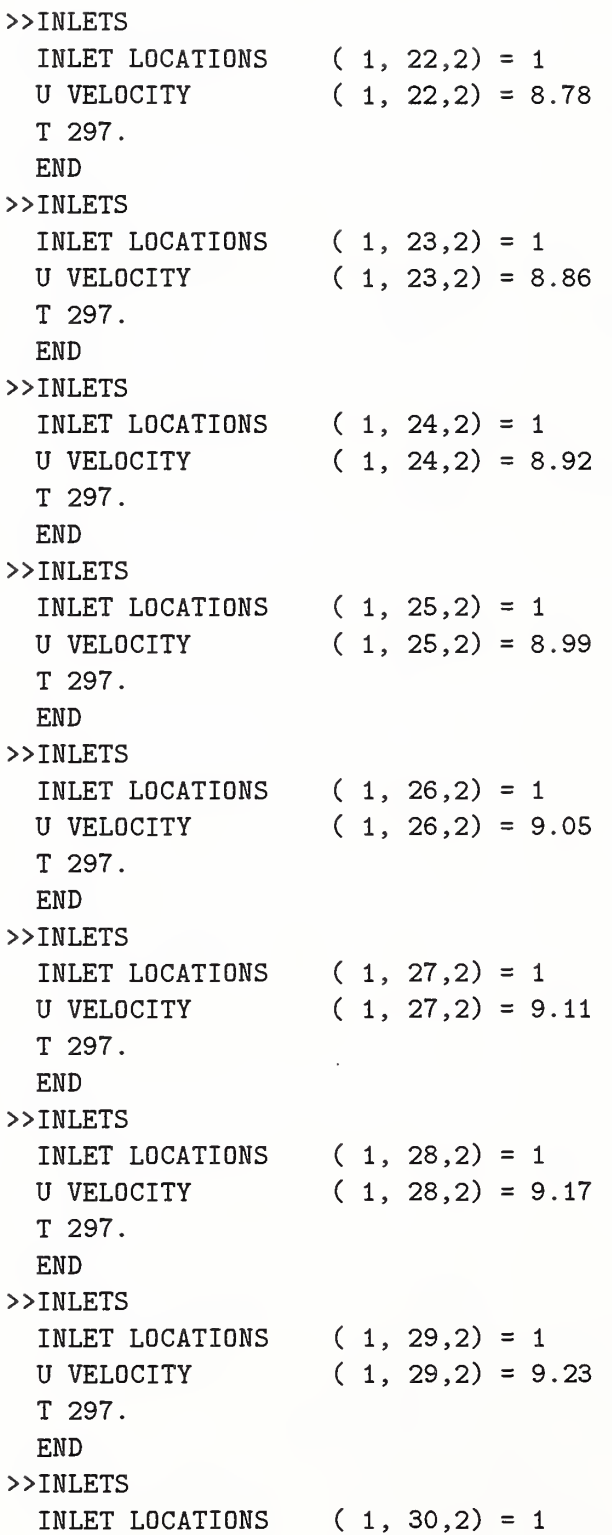

```
U VELOCITY ( 1, 30,2) = 9.28
    T 297.
    END
   »INLETS
    INLET LOCATIONS (1, 31, 2) = 1U VELOCITY ( 1, 31,2) = 9.33
    T 297.
    END
   »PRESSURE OUTFLOW BOUNDARIES
    PRESSURE LOCATIONS (#NI,1 TO #NJ,2) =1
    PRESSURE (\#NI, 1 \text{ TO } \#NJ, 2) = 0.
    END
   »PRESSURE OUTFLOW BOUNDARIES
    PRESSURE LOCATIONS (#NI,1 TO #NJ,2) =1
    PRESSURE (\#NI, 1 \text{ TO } \#NJ, 2) = 0.
    END
  >>SOLID REGION
     >>NON CONDUCTING REGION
       SOLID CONTROL VOLUMES (19 TO 29,7,2)= 0
      SOLID CONTROL VOLUMES (66 TO 73,7,2)= 0
       SOLID CONTROL VOLUMES (19,3,2)= 0
       SOLID CONTROL VOLUMES (19,6,2)= 0
       SOLID CONTROL VOLUMES (73,3,2)= 0
       SOLID CONTROL VOLUMES (73,6,2)= 0
/* SOLID DENSITY 8.81E3
   SPECIFIC HEAT 1.25E3 */
      END
```

```
>>STOP
```
## B Listing for USRSRC, the Subroutine Used to Model the Propane Burners

```
SUBROUTINE USRSRC(IEQN, ICALL,
    + U, V, W, P, TE, ED, T, H, SCAL, DEN, VIS,+ XC , YC , ZC , VOL , AREA , VPOR , ARPOR , GDIFF , WFACT
    + CONV ,DIFF , AM , SP ,SU,
    + ILIST , RLIST , WORK , IWRFRE , IWORK , IWIFRE)
C
C
C THIS SUBROUTINE CAN BE USED TO INCLUDE ADDITIONAL SOURCE TERMS IN
C ANY EQUATION
C
\mathcal{C}C THIS SUBROUTINE IS CALLED BY THE FOLLOWING SUBROUTINES
C FL0W3D SCED SCH SCMOM SCPCE SCSCAL SCT SCTE
C
\mathcal{C}\mathbf{C}CALLED ONCE INITIALLY WITH IEQN=0 AND ICALL=0 TO ALLOW USER TO PRE-
\mathcal{C}ALLOCATE SPACE IN THE REAL AND INTEGER WORKSPACE STACKS WORK(NRWS)
C
   AND IWORK(NIWS) . THE FIRST FREE LOCATIONS ARE WORK (IWRFRE) AND
C
   IWORK(IWIFRE)
C
\mathcal{C}CALLED SUBSEQUENTLY TWICE PER EQUATION:-
       1) TO ADD TO THE SOURCE TERMS (ICALL=1)
\mathcal{C}\mathcal{C}2) TO OVERWRITE THE SOURCE TERMS (ICALL=2)
C
\mathsf{C}EACH EQUATION IS LABELLED BY IEQN
\mathsf{C}1 : U-EQUATION
                               5 : K-EQUATION
C
      2 : V-EQUATION 6
                               EPSILON-EQUATION
C
      3 : W-EQUATION
                               7 : T-EQUATION
C
      4 : P-EQUATION
                               8 : H-EQUATION
C
                                9+M
M'TH SCALAR EQUATION
\mathcal{C}WARNING:
\mathcal{C}C
       AM(NIJK,6) IS THE SAME ARRAY FOR THE U-, V- AND W-EQUATIONS.
cIF IT IS OVERWRITTEN FOR ONE OF THESE EQUATIONS, THE
c
      MODIFICATION WILL APPLY TO ALL THREE EQUATIONS.
c
```

```
C MODIFIED
c
       20/05/87 ADB PASS ENTIRE WORK SPACE STACKS IN ARGUMENT LIST AND
c
                       REMOVE XP, YP, ZP FROM ARGUMENT LIST
c 27/05/87 ADB PASS POROUS INFORMATION IN ARGUMENT LIST
c29/05/87 ADB PASS ENTHALPY IN ARGUMENT LIST AND REPLACE
c
                       SEPARATE LISTS BY ILIST, RLIST
\mathcal{C}23/05/88 DJW NWRITE NOT DEFINED - INSERTED COMMON /DEVICE/,
c
                       TIDIED-UP MODIFICATION LIST
c 26/04/89 DJW TO CORRECT SETTING OF NREQI
\mathcal{C}C
      LOGICAL LTURB , LTEMP , LBUOY , LCOMP , LSCAL
     + , LRECT , LCYN , LAXIS , LGRID , LTRANS
C
      COMMON /ALL/
     + NI,NIM1,NJ,NJM1,NK,NKM1,NIJ,NIJK
      COMMON /ADDIMS/
     + NIP 1 , NJP 1 , NKP 1 , NINDEX , NIGRID , NJGRID , NKGRID , NDGRID , NVAR , NPROP
     + , NDVAR , NDPROP , NDXNN , NDGEOM , NDCOEF , NILIST , NRLIST , NIWS , NRWS
     + , NITURB , NJTURB , NKTURB , NDTURB , NITEMP , N JTEMP , NKTEMP , NDTEMP
     + , NISCAL , NJSCAL , NKSCAL , NDSCAL , NITRAN , NJTRAN , NKTRAN , NDTRAN
      COMMON /BOUY/
     + GBETX , GBETY , GBETZ
      COMMON /DEVICE/
     + NREAD , NWRITE , NRDISK , NWDISK
      COMMON /LISTS/
     + JTDIR,LIDIR, JRDIR,LRDIR, JTNEUM,LINEUM, JTNEUP, LINEUP, JRNEUP,LRNEUP
     + , JTSYS , LISYS , JTPS , LIPS , JTOS , LIOS , JRLOS , LROS
     + , JTPOS , LIPOS , JRLPOS , LRPOS , JTPOT , LIPOT , JRLPOT , LRPOT
     + , JTWS , LIWS , JRLWS , LRWS , JTBS , LIBS , JRLBS , LRBS
      COMMON /FLUPR/
     + VISCOS ,DENSIT
      COMMON /LOGIC/
     + LTURB, LTEMP, LBUOY, LCOMP, LSCAL
     + , LRECT , LCYN , LAXIS , LGRID , LTRANS
      COMMON /SCALAR/
     + NSCAL
      COMMON /SPARM/
     + SMALL , SORMAX , NITER , INDPRI , MAXIT , IPREF , JPREF , KPREF , IMON , JMON , KMON
```

```
COMMON /TEMP/
```

```
+ TDIFF , CPRES , FLOG , TYPLUS
      COMMON /TRANSR/
     + TIME , DT , DTINVF , TPARM
      COMMON /TURB/
     + CMU, C1, C2, C3, CAPPA, ELOG, PRED, PRTE, CMU14, CMU34, XYPLUS
C
      DIMENSION
     + U(NI,NJ,NK) , V (NI ,NJ ,NK) ,W(NI,NJ,NK) ,P(NI,NJ,NK)
     + , TE ( N ITURB , NJTURB , NKTURB )
, ED ( NITURB , NJTURB , NKTURB
     +, T(NITEMP, NJTEMP, NKTEMP), H(NITEMP, NJTEMP, NKTEMP)
     + , SCAL (NISCAL , NJSCAL ,NKSCAL ,NSCAL)
     + ,DEN (NI ,NJ ,NK) ,VIS(NI ,NJ ,NK)
      DIMENSION
     + XC(NIP1 ,NJP1 , NKP1) , YC(NIP1 ,NJP1 ,NKP1) ,ZC(NIP1 ,NJP1,NKP1)
     +,VOL(NI,NJ,NK) ,AREA(NI,NJ,NK, 3, NINDEX)
     +, VPOR(NI, NJ, NK), ARPOR(NI, NJ, NK, 3, NINDEX)
     +,GDIFF(NI,NJ,NK, 3, NINDEX) ,WFACT(NI,NJ,NK,3)
     +, \text{CONV(NI, NJ, NK, 3), DIFF(NI, NJ, NK, 3, NINDER})+,AM(NI ,NJ,NK,6) ,SP(NI ,NJ,NK) ,SU(NI ,NJ ,NK)
      DIMENSION ILIST(NILIST) ,RLIST(NRLIST) ,WORK(NRWS) ,IWORK(NIWS)
C
\mathcal{C}C-----EXAMPLE: SET POINTERS TO AND RESERVE USER WORKSPACE
\mathbf{C}C IPRUSR = POINTER TO USER'S CHUNK OF REAL WORK SPACE.
C IPIUSR = POINTER TO USER'S CHUNK OF INTEGER WORK SPACE.
C NWRUSR = SIZE OF USER'S CHUNK OF REAL WORK SPACE.
C NWIUSR = SIZE OF USER'S CHUNK OF INTEGER WORK SPACE.
C
      SAVE IPRUSR, IPIUSR
C
      IF (ICALL .EQ. 0) THEN
C
          NWRUSR = 0NWIUSR = 0IPRUSR = IWRFRE
          IPIUSR = IWIFRE
C
          NREQR = IWRFRE + NWRUSR - 1IF (NREQR. GT.NRWS) GO TO 991
          NREQI = IWIFRE + NWIUSR - 1
```

```
34
```

```
IF (NREQI .GT.NIWS) GO TO 992
\mathsf{C}IWRFRE = IWRFRE + NWRUSR
          IWIFRE = IWIFRE + NWIUSR
\mathsf{C}ENDIF
\mathcal{C}C-----USER MODIFICATIONS TO SOURCE TERMS:
C
      IF (IEQN.EQ.8.AND.ICALL.EQ.1) THEN
      SPWR = 125.E6/64.DO 25 I = 32, 63
         SU(1, 6, 2) = SU(1, 6, 2) + SPWRSU(1,7,2) = SU(1,7,2) + SPWR25 CONTINUE
      END IF
\mathtt{C}RETURN
C
C-----ERROR TRAPPING.
\mathsf{C}991 CONTINUE
      WRITE (NWRITE, 691) NREQR, NRWS
691 FORMAT (// ,
' **** ERROR ABORT IN SUBROUTINE USRSRC ****',/,
     + ' INSUFFICIENT REAL WORK SPACE',/,
     + ' REQUIRED = ' ,110, ' AVAILABLE = ',110)
      STOP
\mathsf C992 CONTINUE
      WRITE (NWRITE, 692) NREQI, NIWS
692 FORMAT(//,' **** ERROR ABORT IN SUBROUTINE USRSRC ****',/,
     + ' INSUFFICIENT INTEGER WORK SPACE' ,/,
     + ' REQUIRED = ',110,' AVAILABLE = ',110)
      STOP
      END
```
## C Listing of the File Used by OUTPROC to Produce Vector Plots

```
» OUTPROC
 » SET LIMITS
 /* -*/
 /* FOR 2D PLOTS SET : *//* SPACE DIMENSIONS = 2 *//* NO. OF ELEMENTS = MAX(NI*NJ,NJ*NK,NK*NI) */
 /* NO. OF NODES = MAX(NIP1*NJP1,NJP1*NKP1,NKP1*NIP1 */
 /* NO. OF FREEDOMS = VARIABLES * NODES */
 /* */
    SPACE DIMENSIONS 2
    VARIABLES 7
    ELEMENTS 3000
    NODES 3000
    FREEDOMS 21000
    END
 » SET OPTIONS
   TWO DIMENSIONS
   END
 » SET VARIABLES
   VARIABLE NAMES »U* 'V' 'W' 5 P' »TE» 'ED 5 5 T
5 END
 » MODEL DATA
   » CREATE GRID
     » GENERATE A USER GRID
       MASS CONTROL VOLUME VERTICES
       SOLID SIDE INTERPOLATION /* SET VARIABLES TO 0 AT WALLS */
       READ FROM STREAM 21 /* READ DUMPFILE FROM STREAM 21 */
        SLICE COORDINATE 3 /* IE K PLANES */
        PLANE NUMBER 2 /* IE K= 6 */
       END
» LOAD USER VALUES
  >> OUTPUT DATA
    /* » SELECT TIME
       TIME 9.
       END */
```
» SET PLOT OPTIONS HEADING ' NAVY TRAINER' USE LOCAL EXTREMA /\* EXAMPLE OF ZOOMING IN ON A REGION X LIMITS OF ZOOM 1.0 2.0 Y LIMITS OF ZOOM 0.5 0.75 COMMENTED OUT HERE  $* /$ » SET OUTPUT POINTS » SELECT ALL NODES » PLOT VECTORS HEADING ' NAVY TRAINER' ARROW SCALE 10.0 CAPTION 'VELOCITY VECTORS' VARIABLES 'U' 'V' /\* PLOT REFERENCE VECTOR \*/ AUTOMATIC SCALING COLOUR USING VARIABLE 'T' NUMBER OF INTERVALS 7 INTERVALS 300. 350. 400. 450. 500. 550. 600. COLOURS 'BLUE' 'CYAN' 'GREEN' 'YELLOW' 'ORANGE' 'PINK' 'RED' END

- >> STOP
- » END OF DATA

## D Listing of the File Used by OUTPROC to Produce Contour Plots

» OUTPROC » SET LIMITS /\* • \*/ /\* FOR 2D PLOTS SET : \*/  $/*$  SPACE DIMENSIONS = 2  $*/$  $/*$  NO. OF ELEMENTS = MAX(NI\*NJ,NJ\*NK,NK\*NI) \*/  $/*$  NO. OF NODES = MAX(NIP1\*NJP1,NJP1\*NKP1,NKP1\*NIP1 \*/  $/*$  NO. OF FREEDOMS = VARIABLES \* NODES \*/ /\* \*/ SPACE DIMENSIONS 2 VARIABLES 7 ELEMENTS 3300 NODES 3300 FREEDOMS 25000 END » SET OPTIONS TWO DIMENSIONS END » SET VARIABLES VARIABLE NAMES »U» 'V' 'W' 'P' 'TE' 'ED <sup>5</sup> 'T' END » MODEL DATA » CREATE GRID » GENERATE <sup>A</sup> USER GRID MASS CONTROL VOLUME VERTICES FLUID SIDE INTERPOLATION /\* SOLID SIDE INTERPOLATION SET VARIABLES TO 0 AT WALLS \*/ READ FROM STREAM 21 /\* READ DUMPFILE FROM STREAM 21 \*/ SLICE COORDINATE 3 /\* IE K PLANES \*/ PLANE NUMBER 2  $/*$  IE K= 6  $*/$ END » LOAD USER VALUES » OUTPUT DATA  $/*$  >> SELECT TIME TIME 9.

 $END$  \*/

» SET PLOT OPTIONS HEADING ' NAVY TRAINER' USE LOCAL EXTREMA /\* EXAMPLE OF ZOOMING IN ON A REGION X LIMITS OF ZOOM 1.0 2.0 Y LIMITS OF ZOOM O.S 0.7S COMMENTED OUT HERE  $* /$ » SET OUTPUT POINTS » SELECT ALL NODES » PLOT CONTOURS HEADING ' NAVY TRAINER' CAPTION »T TEMPERATURE CONTOURS' NUMBER OF CONTOURS 7 CONTOUR VALUES 400. 450. 500. 550. 600. 650. 700. VARIABLE 'T' COLOURS 'BLUE' 'CYAN' 'GREEN' 'YELLOW' 'ORANGE' 'PINK' 'RED' END

>> STOP

» END OF DATA

## E Field Model Input File for Case G - A Three Dimensional Simulation of the Trainer Under Windy Conditions with a Fence

»FL0W3D >>SET LIMITS #CALC  $NI=45;$ NJ=32 NK=38 #ENDCALC NUMBER OF <sup>I</sup> POINTS #NI NUMBER OF J POINTS #NJ NUMBER OF K POINTS #NK NUMBER OF DIMENSIONS 3 TOTAL INTEGER WORK SPACE 200000 TOTAL REAL WORK SPACE 1700000 TOTAL INTEGER LIST SPACE 20000 TOTAL REAL LIST SPACE 400000 END »0PTI0NS CARTESIAN COORDINATES RECTANGULAR GRID TRANSIENT FLOW TEMPERATURE CALCULATION COMPRESSIBLE FLOW TURBULENT FLOW /\* POROUS FLOW \*/ END »MODEL DATA >>GAS CONSTANTS TREF 297. »PHYSICAL PROPERTIES >>STANDARD FLUID AIR REFERENCE TEMPERATURE 24. BUOYANCY REFERENCE DENSITY 1.19 GRAVITY VECTOR 0. -9.8 0. END >>PHYSICAL CONSTANTS DEFAULT SOLID CONDUCTIVITY .0259

END >>SET OPTIONS BUOYANCY TIME STEPS 40 \*.25 NSTEP 20 /\* INITIAL TIME 100.00 \*/ END /\* >>SET INITIAL GUESS RESTORE VARIABLES LAST DUMP FILE  $END$  \*/ »DIFFERENCING SCHEME ALL EQUATIONS 'UPWIND' END >>SOLVER DATA »PROGRAM CONTROL MAXIMUM NUMBER OF ITERATIONS 30 OUTPUT MONITOR POINT 40 10 2 MASS SOURCE TOLERANCE 1.E-6 END >> NUMBER OF SWEEPS >>MAXIMA U 10 V 10 W 10 K 20 EPSILON 20 P SO END »MINIMA U 5 V 5 W 5 P 35 K 10 EPSILON 10 END

»UNDER RELAXATION FACTORS

```
V .6
   W .6
   P .6
   TE .6
   ED .6
   T .6 H .6
  /* FULL RESIDUAL PRINTING */
   END
  >>REDUCTION FACTORS
    U .1
    V .1
    W .1
    P .01
    TE .1 ED .01
    T .1 H .1 END
>> CREATE GRID
/* >>REGION
   READ GRID FROM DUMPFILE */
 >>SIMPLE GRID
  X START 0.
  Y START 0. Z START 0.
     DX 43 * 1.22
     DY 2*. 61 8*. 305 20*. 605
     DZ 36 * 1.22
    END
>>MODEL TOPOLOGY
     »INLETS
        INLET LOCATIONS (1, 2, 2, T0 \#NK) = 1U VELOCITY ( 1, 2,2 TO #NK) = 3.81
        W VELOCITY ( 1, 2,2 TO #NK) = 3.81
       T 297.
       END
     »INLETS
        INLET LOCATIONS ( 1, 3,2 TO #NK) =
1
```
U .6

```
U VELOCITY
  W VELOCITY
( 1, 3,2 TO #NK) = 4.44
 T 297.
 END
»INLETS
  INLET LOCATIONS
( 1, 4,2 TO #NK) = 1
 U VELOCITY
 W VELOCITY
 T 297.
 END
»INLETS
  INLET LOCATIONS
( 1, 5,2 TO #NK) = 1
 U VELOCITY
 W VELOCITY
 T 297.
 END
»INLETS
  INLET LOCATIONS
( 1, 6,2 TO #NK) = 1
 U VELOCITY
 W VELOCITY
 T 297.
 END
>> INLETS
  INLET LOCATIONS
( 1, 7,2 TO #NK) = 1
 U VELOCITY
 W VELOCITY
 T 297.
 END
»INLETS
  INLET LOCATIONS
( 1, 8,2 TO #NK) = 1
 U VELOCITY
 W VELOCITY
 T 297.
 END
»INLETS
  INLET LOCATIONS
( 1, 9,2 TO #NK) = 1
 U VELOCITY
 W VELOCITY
 T 297.
 END
»INLETS
  INLET LOCATIONS
( 1, 10,2 TO #NK) = 1
                 (1, 3, 2, 70, #NK) = 4.44(1, 4, 2, 70, #NK) = 4.7(1, 4.2 TO #NK) = 4.7
                 (1, 5, 2, 70, #NK) = 4.82(1, 5, 2, 70, #NK) = 4.82(1, 6, 2, 70, #NK) = 4.95(1, 6, 2, 70, #NK) = 4.95(1, 7, 2, 70, #NK) = 5.05(1, 7, 2, 70, #NK) = 5.05(1, 8, 2, 10, 4) = 5.14
                (1, 8, 2, 70, #NK) = 5.14(1, 9, 2, 70, #NK) = 5.22(1, 9, 2, 70, #NK) = 5.22
```

```
U VELOCITY
 W VELOCITY
 T 297.
  END
»INLETS
  INLET LOCATIONS
( 1, 11,2 TO #NK) = 1
 U VELOCITY
  W VELOCITY
  T 297.
 END
»INLETS
  INLET LOCATIONS
( 1, 12,2 TO #NK) = 1
 U VELOCITY
  W VELOCITY
  T 297.
  END
»INLETS
  INLET LOCATIONS
( 1, 13,2 TO #NK) = 1
 U VELOCITY
 W VELOCITY
 T 297.
 END
»INLETS
  INLET LOCATIONS
( 1, 14,2 TO #NK) = 1
 U VELOCITY
 W VELOCITY
 T 297.
 END
»INLETS
  INLET LOCATIONS
( 1, 15,2 TO #NK) = 1
 U VELOCITY
  W VELOCITY
 T 297.
  END
»INLETS
  INLET LOCATIONS
( 1, 16,2 TO #NK) = 1
 U VELOCITY
 W VELOCITY
 T 297.
  END
»INLETS
  INLET LOCATIONS
( 1, 17,2 TO #NK) = 1
                   (1, 10, 2, 70, 4N) = 5.3(1, 10, 2, 70, #NK) = 5.3(1, 11, 2 TO #NK) = 5.36
                   (1, 11, 2 T0 #NK) = 5.36(1, 12, 2 \text{ T0 H} \text{MK}) = 5.45(1, 12, 2, 70, #NK) = 5.45(1, 13, 2, 70, #NK) = 5.56(1, 13, 2, 70, #NK) = 5.56(1, 14, 2 \text{ T0 #NK}) = 5.66(1, 14, 2 \text{ T0 #NK}) = 5.66(1, 15, 2, 70, #NK) = 5.75(1, 15, 2, 70, #NK) = 5.75(1, 16, 2) TO #NK) = 5.83
                   (1, 16, 2, 70, #NK) = 5.83
```
44

```
U VELOCITY
  W VELOCITY
  T 297.
  END
»INLETS
  INLET LOCATIONS
( 1, 18,2 TO #NK) = 1
 U VELOCITY
  W VELOCITY
  T 297.
 END
»INLETS
  INLET LOCATIONS
( 1, 19,2 TO #NK) = 1
 U VELOCITY
 W VELOCITY
 T 297.
 END
»INLETS
  INLET LOCATIONS
( 1, 20,2 TO #NK) = 1
 U VELOCITY
 W VELOCITY
 T 297.
 END
>>INLETS
  INLET LOCATIONS
( 1, 21,2 TO #NK) = 1
 U VELOCITY
 W VELOCITY
 T 297.
 END
»INLETS
  INLET LOCATIONS
( 1, 22,2 TO #NK) = 1
 U VELOCITY
 W VELOCITY
 T 297.
 END
»INLETS
  INLET LOCATIONS
 U VELOCITY
 W VELOCITY
 T 297.
 END
»INLETS
  INLET LOCATIONS
( 1, 24,2 TO #NK) = 1
                    (1, 17, 2 \text{ T0 #NK}) = 5.90(1, 17, 2, 10, 10K) = 5.90(1, 18, 2 \text{ T0 H} \text{u}) = 5.98(1, 18, 2, 70, #NK) = 5.98(1, 19, 2 \text{ T0 #NK}) = 6.04(1, 19, 2) TO #NK) = 6.04
                    (1, 20, 2 \text{ T0 #NK}) = 6.10(1, 20, 2 TO #NK) = 6.10
                    (1, 21, 2 \text{ T0 #NK}) = 6.16(1, 21, 2 \text{ T0 #NK}) = 6.16(1, 22, 2 \text{ T0 #NK}) = 6.21(1, 22, 2 \text{ T0 #NK}) = 6.21(1, 23, 2 \text{ T0 #NK}) = 1(1, 23, 2 \text{ T0 #NK}) = 6.26(1, 23, 2, 70, 4N) = 6.26
```

```
U VELOCITY
  W VELOCITY
  T 297.
  END
»INLETS
  INLET LOCATIONS
( 1, 25,2 TO #NK) = 1
  U VELOCITY
  W VELOCITY
  T 297.
  END
»INLETS
  INLET LOCATIONS
( 1, 26,2 TO #NK) = 1
  U VELOCITY
  W VELOCITY
  T 297.
  END
»INLETS
  INLET LOCATIONS
( 1, 27,2 TO #NK) = 1
  U VELOCITY
  W VELOCITY
  T 297.
  END
»INLETS
  INLET LOCATIONS
( 1, 28,2 TO #NK) = 1
  U VELOCITY
  W VELOCITY
  T 297.
  END
»INLETS
  INLET LOCATIONS
( 1, 29,2 TO #NK) = 1
  U VELOCITY
  W VELOCITY
  T 297.
  END
»INLETS
  INLET LOCATIONS
( 1, 30,2 TO #NK) = 1
  U VELOCITY
  W VELOCITY
  T 297.
  END
»INLETS
  INLET LOCATIONS
( 1, 31,2 TO #NK) = 1
                     (1, 24, 2 \text{ T0 #NK}) = 6.31(1, 24, 2 \text{ T0 #NK}) = 6.31(1, 25, 2 \text{ T0 } # \text{NK}) = 6.36(1, 25, 2 \text{ T0 } # \text{NK}) = 6.36(1, 26, 2 \text{ T0 #NK}) = 6.4(1, 26, 2 \text{ T0 #NK}) = 6.4(1, 27, 2 \text{ T0 } # \text{NK}) = 6.44(1, 27, 2 \text{ T0 #NK}) = 6.44(1, 28, 2 \text{ T0 } # \text{NK}) = 6.48(1, 28, 2 \text{ T0 #NK}) = 6.48(1, 29, 2 \text{ T0 } # \text{NK}) = 6.53(1, 29, 2, 70, 4) = 6.53(1, 30, 2 TO #NK) = 6.56
                      (1, 30, 2 \text{ T0 } # \text{NK}) = 6.56
```
U VELOCITY W VELOCITY T 297. END »INLETS  $INLET$   $LOCATIONS$   $(1$   $TO$   $#NI$ ,  $2$ ,  $1)$  = 1 U VELOCITY W VELOCITY T 297. END »INLETS INLET LOCATIONS  $(1 \text{ TO } \# \text{NI}, 3, 1) = 1$ U VELOCITY W VELOCITY T 297. END »INLETS INLET LOCATIONS  $(1 \text{ TO HNI}, 4, 1) = 1$ U VELOCITY W VELOCITY T 297. END »INLETS INLET LOCATIONS ( <sup>1</sup> TO #NI, 5,1) = <sup>1</sup> U VELOCITY W VELOCITY T 297. END »INLETS INLET LOCATIONS ( <sup>1</sup> TO #NI, 6,1) = <sup>1</sup> U VELOCITY W VELOCITY T 297. END »INLETS INLET LOCATIONS ( <sup>1</sup> TO #NI, 7,1) = <sup>1</sup> U VELOCITY W VELOCITY T 297. END »INLETS INLET LOCATIONS  $(1 \text{ TO #NI}, 8,1) = 1$  $(1, 31, 2 \text{ T0 H} \text{MK}) = 6.6$  $(1, 31, 2 T0$  #NK) = 6.6  $(1\, \text{T0 #NI}, 2, 1) = 3.81$ ( <sup>1</sup> TO #NI 2, 1) 3.81  $(1 \t{T0} # NI, 3,1) = 4.44$  $(1 \text{ T0 #NL}, 3,1) = 4.44$  $(1 \tT0 # NI, 4,1) = 4.7$  $(1 \text{ T0 #NL}, 4,1) = 4.7$  $(1 \text{ T0 } # \text{NI}, 5, 1) = 4.82$  $(1 \text{ T0 #NI}, 5,1) = 4.82$  $(1 \text{ T0 #NI}, 6,1) = 4.95$  $(1 \text{ T0 #NL}, 6, 1) = 4.95$  $(1 \text{ TO HNI}, 7, 1) = 5.05$  $(1 \text{ TO HNI}, 7,1) = 5.05$ 

```
U VELOCITY (1 \text{ TO } # \text{ NI}, 8, 1) = 5.14<br>(1 \text{ TO } # \text{ NI}, 8, 1) = 5.14W VELOCITY
 T 297.
 END
                    (1 \text{ TO #NI}, 8,1) = 5.14»INLETS
  INLET LOCATIONS (1 \text{ to } #NI, 9,1) = 1U VELOCITY ( 1 TO #NI
9,1) = 5.22
 W VELOCITY
 T 297.
 END
                    (1 \text{ T0 #NI}, 9,1) = 5.22»INLETS
 INLET LOCATIONS (1 \text{ TO } #N1, 10, 1) = 1U VELOCITY ( 1 TO #NI, 10,1) = 5.3
 W VELOCITY
 T 297.
 END
                    (1 \text{ T0 #NI}, 10,1) = 5.3»INLETS
 INLET LOCATIONS ( 1 TO #NI, 11,1) = 1
  U VELOCITY (1 \text{ TO #NI}, 11, 1) = 5.36W VELOCITY
 T 297.
 END
                    (1 \text{ T0 #NI}, 11,1) = 5.36»INLETS
  INLET LOCATIONS ( 1 TO #NI
12,1) = 1 U VELOCITY ( 1 TO #NI
12,1) = 5.45
 W VELOCITY
 T 297.
 END
                    (1 \text{ T0 #NI}, 12,1) = 5.45»INLETS
  INLET LOCATIONS ( 1 TO #NI, 13,1) = 1
  U VELOCITY ( 1 TO #NI
13,1) = 5.56
 W VELOCITY
 T 297.
 END
                     ( 1 TO #NI
13,1) = 5.56
>>INLETS
 INLET LOCATIONS (1 \text{ TO #NI}, 14,1) = 1U VELOCITY ( 1 TO #NI
14,1) = 5.66
 W VELOCITY
 T 297.
 END
                     ( 1 TO #NI
14,1) = 5.66
»INLETS
  INLET LOCATIONS ( 1 TO #NI, 15,1) = 1
```

```
U VELOCITY
                    (1 T0 * NI, 15, 1) = 5.75(1 T0 * NI, 15, 1) = 5.75W VELOCITY
 T 297.
 END
>>INLETS
 INLET LOCATIONS ( 1 \text{ TO } \text{#NI}, 16,1) = 1
                     (1 T0 # NI, 16, 1) = 5.83U VELOCITY
                   (1 T0 # NI, 16,1) = 5.83W VELOCITY
 T 297.
 END
>>INLETS
 INLET LOCATIONS ( 1 \text{ TO #NI}, 17, 1) = 1
                     (1 T0 * NI, 17, 1) = 5.90U VELOCITY
                   (1 \tIm \# NI, 17, 1) = 5.90W VELOCITY
 T 297.
 END
>>INLETS
                    (1 T0 # NI, 18, 1) = 1INLET LOCATIONS
 U VELOCITY
                     (1 T0 # NI, 18, 1) = 5.98(1 T0 # NI, 18, 1) = 5.98W VELOCITY
 T 297.
 END
>>INLETS
                   (1 T0 * NI, 19, 1) = 1INLET LOCATIONS
                     (1 T0 # NI. 19.1) = 6.04U VELOCITY
                    (1 T0 # NI, 19,1) = 6.04W VELOCITY
 T 297.
 END
>>INLETS
 INLET LOCATIONS ( 1 TO #NI, 20,1) = 1
                     (1 T0 # NI, 20, 1) = 6.10U VELOCITY
                    (1 T0 # NI, 20,1) = 6.10W VELOCITY
 T 297.
 END
>>INLETS
 INLET LOCATIONS
                     (1 T0 # NI, 21, 1) = 1(1 T0 # NI, 21,1) = 6.16U VELOCITY
                     (1 T0 # NI, 21, 1) = 6.16W VELOCITY
 T 297.
 END
>>INLETS
 INLET LOCATIONS ( 1 TO #NI, 22,1) = 1
```

```
(1 \text{ T0 #NI}, 22,1) = 6.21U VELOCITY
 W VELOCITY
                  (1 T0 # NI, 22,1) = 6.21T 297.
 END
>>INLETS
 INLET LOCATIONS ( 1 TO #NI, 23,1) = 1
                  (1 T0 # NI, 23,1) = 6.26U VELOCITY
                  (1 T0 * NI, 23,1) = 6.26W VELOCITY
 T 297.
 END
>>INLETS
 INLET LOCATIONS ( 1 TO #NI, 24,1) = 1
                   (1 T0 # NI, 24,1) = 6.31U VELOCITY
                  (1 T0 # NI, 24, 1) = 6.31W VELOCITY
 T 297.
 END
>>INLETS
 INLET LOCATIONS (1 TO #NI, 25,1) = 1
                  (1 T0 # NI, 25,1) = 6.36U VELOCITY
                  (1 T0 # NI, 25,1) = 6.36W VELOCITY
 T 297.
 END
>>INLETS
 INLET LOCATIONS (1 TO #NI, 26,1) = 1
                    (1 T0 # NI, 26,1) = 6.4U VELOCITY
 W VELOCITY
                  (1 T0 # NI, 26,1) = 6.4T 297.
 END
>>INLETS
 INLET LOCATIONS (1 TO #NI, 27,1) = 1
                    (1 T0 # NI, 27,1) = 6.44U VELOCITY
 W VELOCITY
                  (1 T0 # NI, 27,1) = 6.44T 297.
 END
>>INLETS
 INLET LOCATIONS ( 1 TO #NI, 28,1) = 1
                    (1 T0 # NI, 28,1) = 6.48U VELOCITY
                  (1 T0 # NI, 28,1) = 6.48W VELOCITY
 T 297.
 END
>>INLETS
 INLET LOCATIONS (1 TO #NI, 29,1) = 1
```

```
/*
                             TO #NI, 29,1)
6.53
                             TO #NI , 29,1)
6.53
     INLET LOCATIONS ( 1 TO #NI, 30,1) = 1
                             TO #NI, 30,1) = 6.56
                             TO #NI, 30,1) =
6.56
     U VELOCITY
     W VELOCITY
     T 297.
     END
   »INLETS
     U VELOCITY
     W VELOCITY
     T 297.
    END
   »INLETS
     INLET LOCATIONS ( 1 TO #NI, 31,1) = 1
    U VELOCITY (1 \text{ TO } #NI, 31,1) = 6.6W VELOCITY (1 \text{ TO } #N1, 31, 1) = 6.6T 297.
    END
   »PRESSURE OUTFLOW BOUNDARIES
     PRESSURE LOCATIONS (#NI, 1 TO #NJ, 1 TO #NK) =1
    PRESSURE (\#NI, 1 \text{ TO } \#NJ, 1 \text{ TO } \#NK) = 0.
    PRESSURE LOCATIONS (1\text{ TO HNI}, 1\text{ TO HNI}, \text{HNN}) =1
    PRESSURE (1 \tTo #NI, 1 \tTo #NJ, #NK) = 0.
    PRESSURE L0CATI0NS(1 TO #NI,#NJ,1 TO #NK) =1
    PRESSURE (1 TO #NI,#NJ,1 TO #NK) =0.
     END
  >>SOLID REGION
     >>NON CONDUCTING REGION
       SOLID CONTROL VOLUMES (12 TO 19,8,15 TO 31)= 0
       SOLID CONTROL VOLUMES (33 TO 39,8,15 TO 31)= 0
       SOLID CONTROL VOLUMES (20 TO 32,8,15 TO 18)= 0
       SOLID CONTROL VOLUMES (20 TO 32,8,28 TO 31)= 0
       SOLID CONTROL VOLUMES (12,7, 15 TO 31)=0
       SOLID CONTROL VOLUMES (12,4, 15 TO 31) =0
       SOLID CONTROL VOLUMES (13 TO 39,7, 15)=0
       SOLID CONTROL VOLUMES (13 TO 39,4, 15)=0
       SOLID CONTROL VOLUMES (13 TO 39,7,31)=0
       SOLID CONTROL VOLUMES (13 TO 39,4,31)=0
       SOLID CONTROL VOLUMES (39,7, 16 TO 30)=0
       SOLID CONTROL VOLUMES (39,4, 16 TO 30)=0
    SOLID DENSITY 8.81E3
   SPECIFIC HEAT 1.25E3 */
       END
```
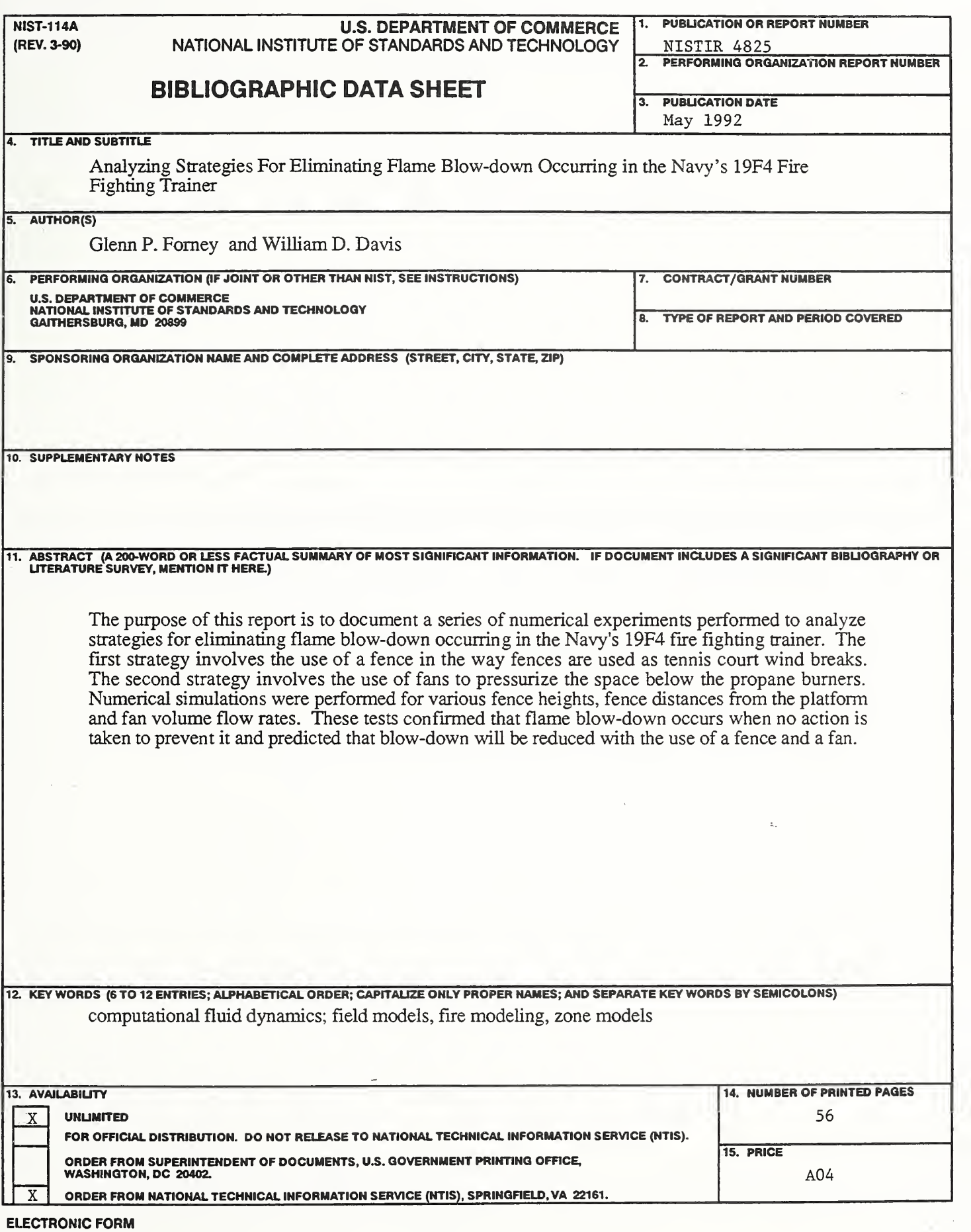

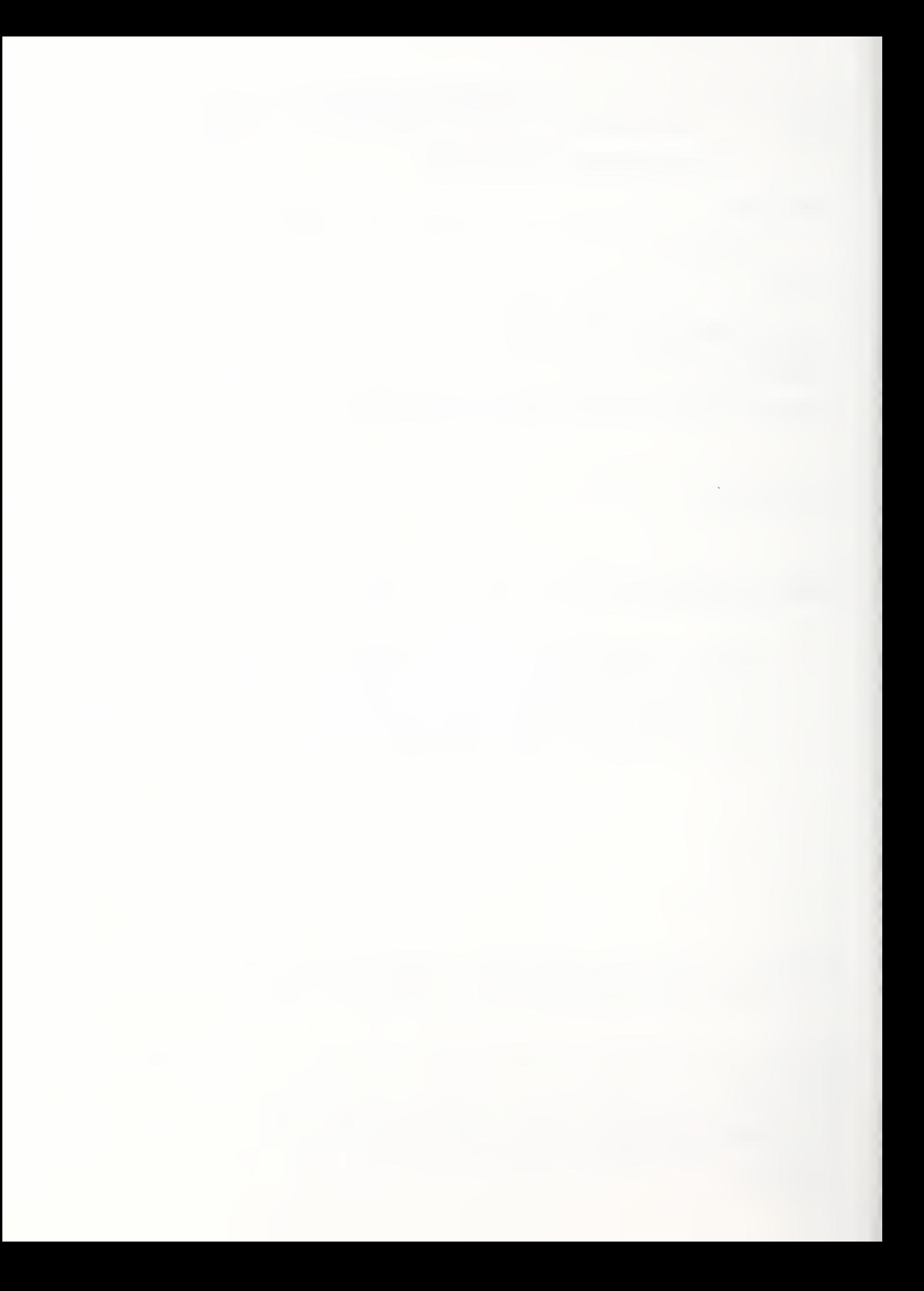

 $\mathcal{L} = \{ \mathcal{L} \in \mathcal{L} \}$